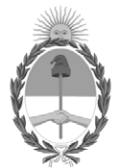

# **República Argentina - Poder Ejecutivo Nacional** 2019 - Año de la Exportación

# **Disposición**

Número: DI-2019-9525-APN-ANMAT#MSYDS

# DI-2019-9525-APN-ANMAT#MSYDS<br>CIUDAD DE BUENOS AIRES<br>Lunes 25 de Noviembre de 2019

**Referencia:** 1-47-3110-2183-19-3

VISTO el Expediente Nº 1-47-3110-2183-19-3 del Registro de esta Administración Nacional de Medicamentos, Alimentos y Tecnología Médica (ANMAT), y

CONSIDERANDO:

Que por las presentes actuaciones BOSTON SCIENTIFIC ARGENTINA S.A., solicita se autorice la inscripción en el Registro Productores y Productos de Tecnología Médica (RPPTM) de esta Administración Nacional, de un nuevo producto médico.

Que las actividades de elaboración y comercialización de productos médicos se encuentran contempladas por la Ley 16463, el Decreto 9763/64, y MERCOSUR/GMC/RES. Nº 40/00, incorporada al ordenamiento jurídico nacional por Disposición ANMAT Nº 2318/02 (TO 2004), y normas complementarias.

Que consta la evaluación técnica producida por el Instituto Nacional de Productos Médicos, en la que informa que el producto estudiado reúne los requisitos técnicos que contempla la norma legal vigente, y que los establecimientos declarados demuestran aptitud para la elaboración y el control de calidad del producto cuya inscripción en el Registro se solicita.

Que corresponde autorizar la inscripción en el RPPTM del producto médico objeto de la solicitud.

Que se actúa en virtud de las facultades conferidas por el Decreto N° 1490/92 y sus modificatorios.

Por ello;

EL ADMINISTRADOR NACIONAL DE LA ADMINISTRACIÓN NACIONAL DE

# MEDICAMENTOS, ALIMENTOS Y TECNOLOGÍA MÉDICA

### DISPONE:

ARTÍCULO 1º.- Autorízase la inscripción en el Registro Nacional de Productores y Productos de Tecnología Médica (RPPTM) de la Administración Nacional de Medicamentos, Alimentos y Tecnología Médica (ANMAT) del producto médico marca Resonate CRT-D nombre descriptivo Desfibrilador para Terapia de Resincronización Cardíaca y nombre técnico Desfibrilador/Cardioversores, Implantables, de acuerdo con lo solicitado por BOSTON SCIENTIFIC ARGENTINA S.A., con los Datos Identificatorios Característicos que figuran al pie de la presente.

ARTÍCULO 2º.- Autorízanse los textos de los proyectos de rótulo/s y de instrucciones de uso que obran en documento N° IF-2019-86236606-APN-DNPM#ANMAT.

ARTÍCULO 3º.- En los rótulos e instrucciones de uso autorizados deberá figurar la leyenda "Autorizado por la ANMAT PM-651-490", con exclusión de toda otra leyenda no contemplada en la normativa vigente.

ARTICULO 4°.- Extiéndase el Certificado de Autorización e Inscripción en el RPPTM con los datos característicos mencionados en esta disposición.

ARTÍCULO 5º.- La vigencia del Certificado de Autorización será de cinco (5) años, a partir de la fecha de la presente disposición.

ARTÍCULO 6º.- Regístrese. Inscríbase en el Registro Nacional de Productores y Productos de Tecnología Médica al nuevo producto. Por el Departamento de Mesa de Entrada, notifíquese al interesado, haciéndole entrega de la presente Disposición, conjuntamente con rótulos e instrucciones de uso autorizados y el Certificado mencionado en el artículo 4°. Gírese a la Dirección de Gestión de Información Técnica a los fines de confeccionar el legajo correspondiente. Cumplido, archívese.

# DATOS IDENTIFICATORIOS CARACTERISTICOS

Nombre descriptivo: Desfibrilador para Terapia de Resincronización Cardíaca

Código de identificación y nombre técnico UMDNS: 18-503 Desfibrilador/Cardioversores, Implantables

Marca(s) de (los) producto(s) médico(s): Resonate CRT-D

Clase de Riesgo: IV

Indicación/es autorizada/s: indicados para pacientes que corran riesgo de sufrir una muerte súbita cardiaca como consecuencia de arritmias ventriculares y que padezcan de insuficiencia cardiaca, incluida insuficiencia cardíaca isquémica asintomática (Clase I de la NYHA), con disincronía ventricular.

Modelo/s:

G447 RESONATE X4 CRT-D

G428 RESONATE X4 CRT-D

G437 RESONATE X4 CRT-D

G448 RESONATE X4 CRT-D

G524 RESONATE HF CRT-D

G525 RESONATE HF CRT-D

G526 RESONATE HF CRT-D

G528 RESONATE HF CRT-D

G537 RESONATE HF CRT-D

G547 RESONATE HF CRT-D

G548 RESONATE HF CRT-D

G424 RESONATE CRT-D

G425 RESONATE CRT-D

G426 RESONATE CRT-D

Período de vida útil: 2 años

Forma de presentación: Estéril, por unidad

Método de Esterilización: Óxido de Etileno

Condición de uso: Venta exclusiva a profesionales e instituciones sanitarias

Fabricante 1: Boston Scientific Limited

Cashel Road, Clonmel, Co. Tipperary, Irlanda

Fabricante 2: Cardiac Pacemakers Incorporated, una subsidiaria totalmente controlada de Guidant Corporation, una subsidiaria totalmente controlada de Boston Scientific Corporation

4100 Hamline Avenue North, St. Paul, Minnesota 55112, Estados Unidos

Expediente Nº 1-47-3110-2183-19-3

Digitally signed by BELLOSO Waldo Horacio<br>Date: 2019.11.25 15:06:05 ART<br>Location: Ciudad Autónoma de Buenos Aires

Waldo HORACIO BELLOSO SubAdministrador Administración Nacional de Medicamentos, Alimentos y Tecnología<br>Médica

USS.

BOSTON SCIENTIFIC ARGENTINA S.A. REGISTRO DE PRODUCTO MÉDICO DISPOSICIÓN 2318/2002 ANEXO 111.8 INFORMACIONES DE LOS RÓTULOS E INSTRUCCIONES DE USO DE PRODUCTOS MEDICOS Resonate CRT-D - BOSTON SCIENTIFIC

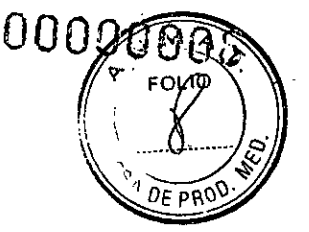

# Resonate CRT-D

# Desfibrilador para terapia de resincronización cardiaca

Dir.Téc.: Mercedes Boveri, Farmacéutica (M.N 13128) Autorizado por la A.N.M.A.T.: PM-651-490 Venta exclusiva a profesionales e instituciones sanitarias

Fabricante 1: Boston Scientific Limited Cashel Road, Clonmel, Co. Tipperary, Irlanda.

Fabricante 2: Cardiac Pacemakers Incorporated, una subsidiaria totalmente controlada de Guidant Corporation, una subsidiaria totalmente controlada de Boston Scientific Corporation

4100 Hamline Avenue North, St. Paul, Minnesota 55112, Estados Unidos

Importador: Boston Scientific S.A. Vedia 3616 Piso 1°- C1430DAH — CABA — Argentina Tel. (54-11) 5777-2640 Fax (54-11) 5777-2651

REF (número de modelo con símbolo): GXXX Lote (símbolo): XXXXXX Número de serie (símbolo): XXXXXX Fecha de vencimiento(símbolo): XXXX-XX-XX

Voltaje peligroso (símbolo) No reesterilizar (símbolo). Para un solo uso (símbolo). No reutilizar (símbolo). RM condicional (símbolo) Límite de temperatura entre 0°C-50°C (símbolo) Dispositivo sin recubrimiento (símbolo) Consultar las instrucciones de uso (símbolo). No utilizar si el envase está dañado (símbolo). Telemetría RF (símbolo)

Estéril, esterilizado mediante óxido de etileno.

Boveri '6Ga

Milagros Arguello<br>Argantina S.A. **Boston Scientific Argantina**<br>Boston Scientific Argantada poderada **IF-2019-86236606-APN DNPM#ANMAT** 

Página 1 de 66

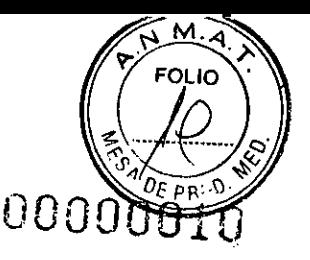

BOSTON SCIENTIFIC ARCES TINA S.A. nuasTíto DE PRODUCTO MÉDICO O 0 0 DISPOSICIÓN 2318/2002 ANEXO IILB IN DINS 2002.<br>INFORMACIONES DE LOS RÓTULOS E INSTRUCCIONES DE USO DE PRODUCTOS MEDICOS Resonate CRT-D - BOSTON SCIENTIFIC

# Resonate

# Desfibrilador para terapia de resincronización cardiaca

Dir.Téc.: Mercedes Boveri, Farmacéutica (M.N 13128) Autorizado por la A.N.M.A.T.: PM-651-490 Venta exclusiva a profesionales e instituciones sanitarias

Fabricante 1: Boston Scientific Limited Cashel Road, Clonmel Tipperary, Irlanda.

Fabricante 2: Cardiac Pacemakers Incorporated, una subsidiaria totalmente controlada de Guidant Corporation, una subsidiaria totalmente controlada de Boston Scientific Corporation

4100 Hamline Avenue North, St. Paul, Minnesota 55112, USA

#### Importador: Boston Scientific S.A.

Vedia 3616 Piso  $1^\circ$  - C1430DAH – CABA – Argentina Tel. (54-11) 5777-2640 Fax (54-11) 5777-2651

REF (número de modelo con símbolo): GXXX Lote (símbolo): XXXXXX Número de serie (símbolo): XXXXXX Fecha de vencimiento(símbolo): XXXX-XX-XX

#### Indicación de uso

Estos desfibriladores para terapia de resincronización cardiaca (TRC-D) de Boston Scientific están indicados para pacientes que corran riesgo de sufrir una muerte súbita cardiaca Como consecuencia de arritmias ventriculares y que padezcan insuficiencia cardiaca, incluida insuficiencia cardiaca isquémica asintomática (Clase 1 de la NYHA), con disincronía ventricular.

#### **Advertencias**

#### General

Conocimiento del etiquetado. Lea este manual en su totalidad antes de la implantación para no dañar el generador de impulsos y/o el cable. Tales daños podrían provocar lesiones al paciente o su fallecimiento.

Para uso en un sólo paciente. No reutilizar, reprocesar ni reesterilizar. La reutilización, el reprocesado o la reesterilización podrían poner en peligro la integridad estructural del dispositivo y/o provocar un fallo en ella, lo que, a su vez, podría causar lesiones y enfermedades en el paciente e incluso la muerte. Además, estas prácticas podrían generar un riesgo de contaminación del dispositivo y/o provocar infecciones o infecciones cruzadas en

Milagros Arguello Boston Scientific Argemma S A IF-2019<sub>tt</sub>86236606-APN-DNPM#ANMAT Página 3 de 66

#### BOSTON SCIENTIFIC ARGENTINA S.A. REGIS TRO DE PRODUCTO MÉDICO DISPOSICIÓN 2318/2002 **ANEXO III.B** INFORMACIONES DE LOS RÓTULOS E INSTRUCCIONES DE USO DE PRODUCTOS MEDICOS Resonate CRT-D - BOSTON SCIENTIFIC

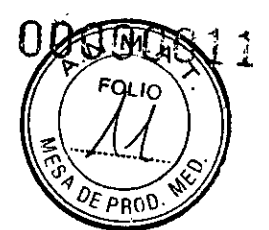

los pacientes, como la transmisión de enfermedades infecciosas de un paciente a otro. La contaminación del dispositivo puede provocar al paciente lesiones, enfermedades o la muerte. **Protección con desfibrilación de seguridad.** Tenga siempre disponible un equipo de desfibrilación externo durante la implantación y durante las pruebas electrofisiológicas. Una taquiarritmia ventricular inducida que no se termine en un tiempo breve podría causar el fallecimiento del paciente.

**Disponibilidad para la reanimación.** Asegúrese de que haya disponible un desfibrilador externo, así como personal médico cualificado en RCP, durante las pruebas del dispositivo posteriores al implante, por si el paciente necesitara reanimación externa.

**Parches.** No utilice parches de desfibrilación con el sistema generador de impulsos, ya que podría lesionar al paciente.

**Generador de impulsos independiente.** No utilice este generador de impulsos con otro generador de impulsos. Esta combinación podría provocar la interacción entre generadores de impulsos y causar lesiones al paciente o la falta de suministro de terapia.

#### **Manipulación**

**Evitar una descarga durante el manejo.** Programe el/los Modo(s) Taqui del generador de impulsos en Off durante la implantación, la explantación o durante procedimientos póstumos para evitar descargas accidentales de alto voltaje.

**No retuerza los cables.** No doble, retuerza ni trence el cable con otros cables, ya que, si lo hace, podría ocasionar daños por abrasión al aislamiento del cable o podría dañar el conductor.

**Manipulación del cable sin herramienta de conexión.** En el caso de cables que requieren el uso de una herramienta de conexión, tenga cuidado al manipular el terminal del cable cuando la herramienta de conexión no esté colocada en el cable. No toque directamente el terminal del cable con ningún instrumento quirúrgico ni con ninguna conexión eléctrica como las pinzas (cocodrilo) de un PSA, las conexiones para un ECG, pinzas hemostáticas, otras pinzas o abrazaderas. Si lo hace, podría dañar el terminal del cable y, posiblemente, comprometer la integridad del sellado, lo que provocaría que no se suministrara la terapia o la administración de una terapia inadecuada, como un cortocircuito dentro del bloque conector.

**Manipulación del terminal durante la tunelización.** No entre en contacto con ninguna parte del terminal del cable DF4—LLHH que no sea el extremo terminal del conector, ni siquiera cuando esté colocado el capuchón para cable.

No entre en contacto con ninguna parte del terminal del cable 1S4-LLLL que no sea el extremo terminal del conector, ni siquiera cuando esté colocado el capuchón para cable.

**Conexiones adecuadas de los cables.** Cuando se implante un sistema que utilice tanto un cable DF4- LLHH como un cable 1S4-LLLL, asegúrese de que los cables estén insertados y fijados en los puertos correspondientes. Si inserta un cable en un puerto incorrecto, puede provocar un comportamiento imprevisto del dispositivo (lo que podría dejar al paciente sin una terapia efectiva).

#### **Programación y funcionamiento del dispositivo**

**Modos de seguimiento auricular.** No utilice los modos de seguimiento auricular en pacientes con taquiarritmias auriculares refractarias crónicas. El seguimiento de las arritmias auriculares podría dar lugar a taquiarritmias ventriculares.

**Modos sólo auriculares.** No utilice modos sólo auriculares en pacientes con insuficiencia cardiaca porque dichos modos no proporcionan TRC.

**Detección ventricular.** El desplazamiento del cable de ventrículo izquierdo hasta una posición cercana a la aurícula puede provocar sobredetección auricular e inhibición de la estimulación de ventrículo izquierdo.

**TV lenta.** Los médicos deberán guiarse por sus propios criterios a la hora de implantar este dispositivo en pacientes que presentan una TV lenta. La programación de la terapia para una

Mila9fos.9{19&86236606-APN**@NP**M#ANMAT Boston Scientific Argentina S.A.<br>Apoderada Página 5 de 66

Página 6 de 66

ROS ION SCIENTIFIC ARGENTINA S.A. REGISTRO DE PRODUCTO MÉDICO DISPOSICIÓN 2318/2002 ANEXO III INFORMACIONES DE LOS RÓTULOS E INSTRUCCIONES DE USO DE PRODUCTOS MEDICOS Resonate CRT-D - BOSTON SCIENTIFIC

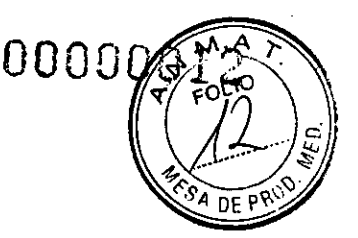

TV monomórfica lenta puede impedir la administración de la TRC a mayores frecuencias, si éstas se encuentran en zonas de taquiarritmia.

#### Después del implante

Entornos protegidos. Informe a los pacientes de que deben consultar a un médico antes de entrar en entornos que pudieran afectar negativamente al funcionamiento del dispositivo médico implantable activo, incluidas las áreas protegidas en las que mediante una nota de advertencia se prohibe la entrada a pacientes con un generador de impulsos.

Exposición a imágenes por resonancia magnética (IRM). Los dispositivos RESONATE con una conexión del cable IS-1/DF4/IS4 se consideran RM condicionales. Con estos dispositivos, la exploración del paciente por IRM no cumplirá los requisitos de RM condicional para el sistema implantado a menos que se cumplan todas las condiciones de uso de IRM.

Esto podría causar daños graves o el fallecimiento del paciente, o bien daños en el sistema implantado. *Todos los demás dispositivos que contiene este manual no son de RM condicional.* No exponga a los pacientes que no tengan dispositivos RM condicionales a una exploración por IRM. Los fuertes campos magnéticos podrían dañar el generador de impulsos y/o el sistema del cable, lo que podría causar lesiones o el fallecimiento del paciente. Para obtener más información sobre los sucesos adversos potenciales aplicables cuando las condiciones de uso no se cumplan, consulte la guía técnica de IRM del sistema de desfibrilación RM condicional ImageReady. Para obtener más información sobre las advertencias, las precauciones y las condiciones de uso, consulte "Imagen por resonancia magnética (IRM)".

Diatermia. No someta a diatermia a ningún paciente con un generador de impulsos y/o un cable implantado, ya que la diatermia puede causar fibrilación, quemaduras en el miocardio y daños irreversibles al generador de impulsos debido a las corrientes inducidas.

Asegúrese de que la MAP está programada. Si lo desea, asegúrese de que la Monitorización activada por paciente esté activada antes de dejar que el paciente regrese a su casa; para ello, confirme que la Respuesta con imán está programada en Guardar EGM. Si la función se deja accidentalmente en Inhibir terapia, existe la posibilidad de que el paciente desactive la detección y la terapia de taquiarritmias.

Respuesta con imán configurada en Inhibir Terapia. Una vez que la función Monitorización activada por paciente se haya activado con el imán y se haya guardado un EGM, o después de que hayan transcurrido 60 días desde el día en que se activó Guardar EGM, la programación de Respuesta con imán se configurará automáticamente en Inhibir terapia. Cuando esto suceda, el paciente no deberá aplicar el imán ya que podría inhibirse la terapia para taquiarritmias.

#### Advertencias y precauciones del sistema de desfibrilación de RM condicional

No se puede seguir utilizando el Tono audible después de una exploración por IRM. Si se entra en contacto con el campo magnético intenso de un escáner de IRM, se producirá la pérdida permanente del volumen del Tono audible. Esto no puede recuperarse, ni siquiera después de abandonar el entorno de la exploración por IRM y salir del Modo de protección IRM. Antes de realizar un procedimiento de IRM, el médico y el paciente deben contemplar las ventajas del procedimiento de IRM teniendo en cuenta el riesgo de perder el tono audible. Se recomienda encarecidamente someter a los pacientes a un seguimiento con LATITUDE NXT después de una exploración por IRM, si todavía no se han sometido. En caso contrario, en un programa de seguimiento en el centro cada tres meses se recomienda encarecidamente supervisar el rendimiento del dispositivo.

El Programador/Registrador/Monitor (PRM) no es seguro en RM y debe permanecer fuera de la zona III (y más allá) del área de IRM, tal como define el American Collegue of Radiology Guidance Document for Safe MR Practices.5 El PRM no debe llevarse bajo ninguna

Milagros AF92019-86236606-APNdDNPM#ANMAT Boston Scisquilic Argentina S.A oderada\_ Página 7 de 66

Página 8 de 66

BOSTON SCIENTI Hl: ARGENTINA S.A. 00000013 REGISTRO DE PRODUCTO MÉDICO DISPOSICIÓN 2318/2002 ANEXO III.B INFORMACIONES DE LOS RÓTULOS E INSTRUCCIONES DE USO DE PRODUCTOS MEDICOS Resonate CRT-D - BOSTON SCIENTIFIC

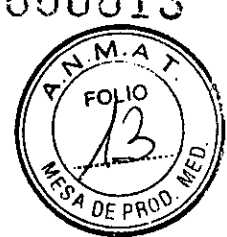

circunstancia a la sala en la que se encuentre el escáner para IRM, a la sala de control ni a las zonas III o IV del área de 1RM.

El implante del sistema no se puede llevar a cabo en la Zona III (y superior) del sitio de American College of Radiology Guidance Document for Safe MR Practices6. Algunos de los accesorios incluidos con los generadores de impulsos y los electrodos, como la llave dinamométrica y las guías del estilete, no son RM condicional y no deben llevarse a la sala de exploración por IRM, a la sala de control ni a las áreas correspondientes a la Zona III o IV del sitio de IRM.

#### Precauciones

#### Consideraciones clínicas

Taquicardia mediada por marcapasos (TMM). Mínimo de programación PRAPV inferior a la conducción V—A retrógrada podría aumentar la probabilidad de una TMM. Modos del sensor VM. La seguridad y eficacia de los modos del sensor VM no se han establecido clínicamente en pacientes con implantaciones en la zona abdominal.

Funcionamiento de los modos del sensor VM. En el funcionamiento del sensor VM pueden influir adversamente situaciones transitorias como neumotórax, derrame pericárdico o pleural. Considere programar el sensor VM en Off hasta que se resuelvan dichas situaciones.

Modos de frecuencia adaptativa. Los modos de frecuencia adaptativa que se basen total o parcialmente en el sensor VM pueden no ser adecuados para pacientes que puedan alcanzar ciclos respiratorios inferiores a un segundo (más de 60 respiraciones por minuto). Las frecuencias respiratorias más altas atenúan la señal de impedancia, lo cual disminuye la respuesta en frecuencia VM (es decir, la frecuencia de estimulación disminuirá hasta el LIF programado).

Los modos de frecuencia adaptativa que se basen total o parcialmente en el sensor VM no deben utilizarse en pacientes con:

Un marcapasos independiente

Un cable que no sea transvenoso bipolar: la medición de VM solo se ha probado con un cable transvenoso bipolar

Ventilación asistida: el uso de ventilación asistida podría provocar una frecuencia producida por el sensor VM inadecuada

Estimulación de frecuencia adaptativa en pacientes con insuficiencia cardiaca. No se ha estudiado el beneficio clínico de la estimulación de frecuencia adaptativa en pacientes con insuficiencia cardiaca. La Estimulación a frecuencia adaptativa deberá utilizarse bajo consejo del médico si el paciente desarrolla una indicación como la insuficiencia cronotrópica. Los pacientes con insuficiencia cardiaca pueden sufrir alteraciones hemodinámicas a frecuencias rápidas producidas por el sensor, por lo que el médico puede desear programar unos parámetros de la frecuencia adaptativa menos agresivos según el estado del paciente. Estimulación a frecuencia adaptativa puede ayudar a los pacientes con insuficiencia cardiaca que presenten además bradiarritmias. No se recomienda para pacientes que presenten solamente insuficiencia cronotrópica inducida por insuficiencia cardiaca.

#### Esterilización y almacenamiento

Si el envase está dañado. Las bandejas y su contenido se esterilizan con óxido de etileno antes del envasado final. Cuando se recibe el generador de impulsos y/o el cable, es estéril siempre que el envase esté intacto. Si el envase está mojado, perforado, abierto o tiene otros daños, devuelva el generador de impulsos y/o el cable a Boston Scientific.

Si el dispositivo se cae. No implante un dispositivo que se haya caído sin estar dentro de un embalaje en perfecto estado. No implante un dispositivo que se haya caído desde una altura superior a 61 cm (24 pulgadas) sin estar dentro de un embalaje en perfecto estado. En estas

ver

Milagros Argüello<br>Boston Sciachine Arguellina S.A ApoJuracia IF-2019-86236606-APNdDNPM#ANMAT Página 9 de 66

Página 10 de 66

BOSTON SCIENTIFIC ARGENTINA S.A. REGISTRO DE PRODUCTO MÉDICO DISPOSICIÓN 2318/2002 ANEXO 111.13 INFORMACIONES DE LOS RÓTULOS E INSTRUCCIONES DE USO DE PRODUCTOS MEDICOS Resonate CRT-D - BOSTON SCIENTIFIC

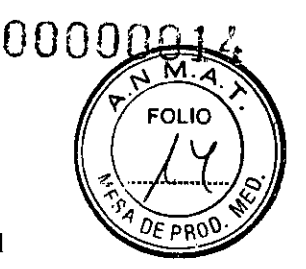

condiciones, no se puede garantizar la esterilidad, la integridad o el funcionamiento y el dispositivo deberá devolverse a Boston Scientific para que sea examinado.

Temperatura de almacenamiento y equilibrio. La temperatura de almacenamiento recomendada está entre 0°C y 50°C (32°F y 122 °F). Deje que el dispositivo alcance una temperatura adecuada antes de utilizar telemetrías, programarlo o implantarlo, puesto que las temperaturas extremas pueden influir en su funcionamiento inicial.

Almacenamiento del dispositivo. Almacene el generador de impulsos en un lugar limpio, donde no haya imanes ni kits que los contengan y alejado de toda fuente de IEM para evitar que se dañe el dispositivo.

Fecha de caducidad. Implante el generador de impulsos y/o el cable antes de la FECHA DE CADUCIDAD que figura en la etiqueta del envase, ya que esa fecha refleja el tiempo de almacenamiento válido. Por ejemplo, si la fecha es el 1 de enero, no debe implantarse el 2 de enero, ni posteriormente.

#### *Implantación*

Beneficios esperados. Establezca si los beneficios esperados del dispositivo que proporcionan las opciones programables justifican la posibilidad de un agotamiento más rápido de la batería.

Evaluación del paciente para una intervención. Pueden existir factores adicionales con respecto a la salud general del paciente y su estado patológico que, aún no estando relacionados con el funcionamiento o finalidad del dispositivo, podrían hacer que el paciente no sea un buen candidato para la implantación de este sistema. Los grupos de apoyo a la salud cardiovascular pueden disponer de directrices publicadas que sirvan de ayuda a la hora de realizar esta evaluación.

Compatibilidad del cable. Antes de la implantación, confirme la compatibilidad del cable y el generador de impulsos. El uso de cables y generadores de impulsos incompatibles puede dañar el conector y/o causar posibles consecuencias adversas, como la infradetección de la actividad cardiaca o el no suministro de terapia necesaria.

Pala de telemetría. Asegúrese de disponer de una pala de telemetría estéril por si se produjera la pérdida de telemetría ZIP. Compruebe que la pala puede conectarse fácilmente al programador y que está al alcance del generador de impulsos.

Equipo alimentado por la red. Extreme las precauciones si va a probar cables usando equipos conectados a red, ya que una corriente de fuga que sobrepase los 10 µA puede provocar fibrilación ventricular. Asegúrese de que cualquier equipo que esté conectado a red cumpla con las especificaciones indicadas.

Dispositivo de recambio. Al implantar un marcapasos de recambio en una cavidad subcutánea que contenía previamente un dispositivo más grande, podría quedar aire atrapado en la cavidad, haber migración o erosión o un contacto insuficiente entre el dispositivo y el tejido. Si se irriga la cavidad con solución salina estéril, disminuye la probabilidad de que quede aire atrapado y de que el contacto sea insuficiente. Si se sutura el dispositivo en su posición, se reduce la posibilidad de migración y erosión.

No doble el cable cerca de la superficie de contacto entre el cable y el bloque conector. Inserte recto el terminal del cable en el puerto para cable. No doble el cable cerca de la superficie de contacto entre el cable y el bloque conector. Si se inserta incorrectamente, podría dañarse el aislamiento o el conector.

Ausencia de un cable. La ausencia de un tapón o cable en un puerto para cable puede influir en el funcionamiento del dispositivo y podría dejar al paciente sin una terapia eficaz. Si no se usa un cable, compruebe que el tapón y el puerto del bloque conector etiquetado coincidan (es decir, IS-1, IS4, o DF4). Inserte totalmente el tapón en el puerto libre ya continuación apriete el tornillo en el tapón.

Compruebe con un programador el conecto funcionamiento del dispositivo.

ercedes Boyel<br>Fermaceutica

Milagyo5 Arguello 86236606-APN dDNPM#ANMAT Boston Scien<mark>tific Argentina S.A.</mark> Página 11 de 66

Página 12 de 66

# UU00001.

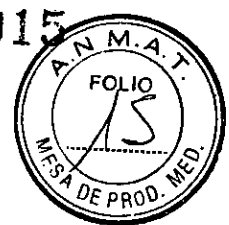

BOSTON SCJENTIEJC ARGENTINA S.A. REGISTRO DE PRODUCTO MÉDICO DISPOSICIÓN 2318/2002 ANEXO III.B INFORMACIONES DE LOS RÓTULOS E INSTRUCCIONES DE USO DE PRODUCTOS MEDICOS Resonate CRT-D - BOSTON SCIENTIFIC

> Se requiere cable de VD que funcione para establecer los ciclos de tiempo basados en el VD que proporcionan una detección y estimulación adecuadas en todas las cámaras, independientemente de la configuración programada. Esto incluye los dispositivos TRC programados en AAI(R) o la estimulación solo VI.

La ausencia de un cable de VD que funcione podría provocar infradetección o sobredetección y dejar al paciente sin una terapia eficaz.

Conexiones de electrodos. No inserte un cable en el conector del generador de impulsos sin tomar las siguientes precauciones para garantizar una inserción adecuada:

Inserte la llave dinamométrica en la hendidura provista del tapón de sellado antes de insertar el cable en el puerto para eliminar el líquido o aire que esté atrapado.

Verifique visualmente que el tornillo esté retraído lo suficiente para poder realizar la inserción. Con la llave dinamométrica, afloje el tornillo si fuera necesario.

Inserte totalmente cada cable en su puerto y, a continuación, apriete el tornillo en el extremo terminal del conector.

Impedancia del cable de desfibrilación. Si la impedancia total del cable de descarga durante el implante es inferior a 20  $\Omega$ , verifique que la bobina proximal no esté en contacto con la superficie del generador de impulsos. Una medición inferior a 20  $\Omega$  indica la existencia de un cortocircuito en alguna parte del sistema.

Si, al repetir las mediciones, la impedancia total del cable de descarga es menor de 20  $\Omega$ , es probable que haya que cambiar el cable y/o el generador de impulsos.

Derivación de energía. Evite que cualquier objeto conductor de electricidad entre en contacto con el cable o el dispositivo durante la inducción, ya que podría derivarse energía, lo que haría que el paciente recibiese menos energía y se dañase el sistema implantado.

No suture directamente sobre el cable. No suture directamente sobre el cuerpo del cable, ya que podrían producirse daños estructurales. Use el manguito de sutura para fijar el cable cercano al punto de inserción venosa para evitar que el cable se desplace.

Sensor VM. No programe el sensor VM en On hasta después de haber implantado el generador de impulsos y haber probado y verificado la integridad del sistema.

Estimulación diafragmática. En los pacientes, deberá comprobarse la estimulación diafragmática estimulando el cable de V1 con el generador de impulsos a 7,5 V y ajustando las configuraciones y las posiciones de los cables según sea necesario. También puede considerarse la posibilidad de realizar pruebas con un PSA a salidas más altas (por ejemplo, a 10,0V) para determinar mejor los márgenes de estimulación. La probabilidad de que ocurra estimulación diafragmática aumenta cuando el sistema de estimulación incluye un cable de VI debido a su proximidad con el nervio frénico.

#### *Programación del dispositivo*

Comunicación del dispositivo. Use únicamente el programador y la aplicación de software designados para comunicarse con este generador de impulsos.

Parámetros de ESTIM. STAT. Cuando un generador de impulsos se programa en los parámetros de ESTIM. STAT, continuará estimulando a los valores de ESTIM. STAT de alta energía si no se reprograma. El uso de los parámetros de ESTIM. STAT reducirá probablemente la longevidad del dispositivo.

Terapia de estimulación biventricular. La programación del dispositivo para que proporcione estimulación de tipo Solo VD no está indicada para el tratamiento de la insuficiencia cardíaca. No se han establecido los efectos clínicos de la estimulación de tipo Solo VD en el tratamiento de la insuficiencia cardíaca.

Márgenes de estimulación y detección. Tenga en cuenta la estabilización del cable al elegir los parámetros de Amplitud de estimulación, Ancho impulso de la estimulación y Sensibilidad.

IF<sub>0</sub>2019-86236606-APN-DNPM#ANMAT ston ScienXic Argamma U. Scuurada Página 13 de 66

Página 14 de 66

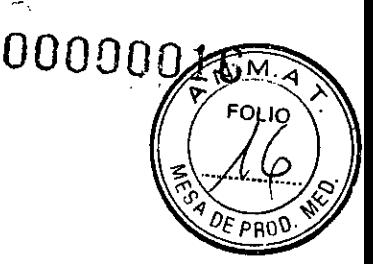

BOSTON SCIENTIFIC ARGENTINA S.A. REGISTRO DE PRODUCTO MÉDICO DISPOSICIÓN 2318(2002 ANEXO III.B INFORMACIONES DE LOS RÓTULOS E INS1 RUCCIONES DE USO DE PRODUCTOS MEDICOS Resonate CRT-D - BOSTON SCIENTIFIC

> Un Umbral de estimulación agudo superior a 1,5 V o un Umbral de estimulación crónico superior a 3 V pueden provocar la pérdida de captura, ya que los umbrales pueden aumentar con el paso del tiempo.

Una Amplitud onda R inferior a 5 mV o una Amplitud onda P inferior a 2 mV pueden provocar la infradetección, ya que la amplitud detectada puede disminuir tras la implantación.

El valor de Impedancia estimulación debe ser superior al límite de impedancia Bajo programado e inferior al límite de impedancia Alto programado.

**Programación adecuada de la configuración del cable.** Si Configuración cable se programa en Bipolar cuando se ha implantado un cable monopolar, no habrá estimulación. **Programación adecuada del vector de descarga.** Si el Vector de descarga está programado en Bobina VD>>Bobina AD y el cable no dispone de una bobina AD, no se producirán descargas.

**Programación de taquiarritmias supraventriculares (TSV).** Determine si el dispositivo y las opciones programables son apropiados para pacientes con TSV, ya que estas pueden provocar el inicio de una terapia no deseada por parte del dispositivo.

**Retardo AV.** Para garantizar un alto porcentaje de estimulación biventricular, el parámetro Retardo AV programado debe ser inferior al intervalo PR intrínseco del paciente.

**Estimulación de frecuencia adaptativa.** La Estimulación a frecuencia adaptativa debe utilizarse con precaución en aquellos pacientes que no toleren aumentos en la frecuencia de estimulación.

**Períodos refractarios ventriculares (PRV) en la estimulación de frecuencia adaptativa.**  La estimulación de frecuencia adaptativa no está limitada por períodos refractarios. Un período refractario prolongado programado en combinación con una FMS alta puede producir una estimulación asíncrona durante los períodos refractarios, ya que esta combinación puede hacer que la ventana de detección sea muy pequeña o que no haya ventana. Utilice el Retardo AV dinámico o el PRAPV dinámico para optimizar las ventanas de detección. Si va a programar un Retardo AV fijo, considere los resultados de la detección.

**Respuesta taqui-auricular (RTA).** RTA debe programarse en On si el paciente tiene antecedentes de taquiarritmias auriculares. La administración de TRC se ve comprometida porque la sincronía AV se interrumpe si se produce el cambio de modo de RTA.

**Prueba de umbral.** Durante las pruebas manuales de Umbral VI y de Quick Capture, no se dispone de estimulación de seguridad de VD.

**Prueba de retardo RVS-LVS.** Asegúrese de que el paciente sea clínicamente capaz de tolerar la estimulación de seguridad de VD de baja frecuencia y la ausencia de estimulación VI durante una prueba de retardo RVS-LVS.

**Polaridad de la forma de onda de la descarga.** En el caso de los cables IS-1/DF-1, no cambie nunca la polaridad de la forma de onda de la descarga intercambiando físicamente el ánodo y cátodo del cable en el bloque conector del generador de impulsos; utilice la función programable Polaridad. Si se cambia físicamente la polaridad, es posible que se produzcan daños en el dispositivo o que la arritmia no se convierta tras la intervención.

**Modo taquicardia en Off.** Para evitar que se produzcan descargas inadecuadas, asegúrese de que el Modo taquicardia del generador de impulsos esté programado en Off cuando no esté en uso y antes de manipular el dispositivo. Para la terapia y la detección de taquiarritmias, verifique que el Modo taquicardia esté programado en Monitor + Terapia.

**Sobredetección auricular.** Asegúrese de que no haya artefactos de los ventrículos en el canal auricular, ya que podría producirse sobredetección auricular. Si existen artefactos ventriculares en el canal auricular, es posible que sea necesario cambiar la posición del cable auricular para minimizar dicha interacción.

**Contador de entrada de RTA.** Extreme las precauciones al programar Contador de entrada en valores bajos en combinación con una Duración RTA corta. Esta combinación permite el cambio de modo con muy pocos latidos auriculares rápidos. Por ejemplo, si el valor de

IF-2019-86236606-APN DNPM#ANMAT

)<br>Página 15 de 66

Página 16 de 66

BOSTON SCIENTIFIC ARGENTINA 8.4. REGISTRO DE PRODUCTO MÉDICO DISPOSICIÓN 2318/2002 ANEXO 111.B INFORMACIONES DE LOS RÓTULOS E INSTRUCCIONES DE USO DE PRODUCTOS MEDICOS Resonate CRT-D - BOSTON SCIENTIFIC

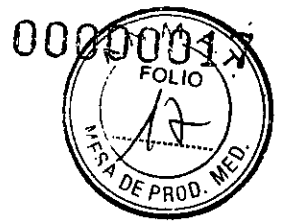

Contador de entrada se programara en 2 y Duración RTA en O, el cambio de modo de RTA podría producirse en 2 intervalos auriculares rápidos. En estos casos, una serie corta de sucesos auriculares prematuros podría hacer que el dispositivo cambiara de modo.

**Contador de salida de RTA.** Extreme las precauciones cuando programe el Contador de salida en valores bajos. Por ejemplo, si se programara el Contador de salida en 2, unos pocos ciclos de infradetección auricular podrían causar la finalización del cambio de modo.

**Programación adecuada sin un cable auricular.** Si no se ha implantado un cable auricular (en su lugar se ha taponado el puerto), ose ha abandonado un cable auricular, pero sigue conectado al bloque conector, la programación del dispositivo debe concordar con el número y tipo de cables que estén realmente en uso.

**Detección auricular programada en Off.** Cuando la detección auricular esté programada en Off en el modo DDI(R) o DDD(R), cualquier estimulación auricular que se produzca será asíncrona. Adicionalmente, puede que las funciones que requieran detección auricular no funcionen como es debido.

**Artefactos entre cámaras.** Los ajustes de Sensibilidad asociados a SmartBlanking pueden no ser suficientes para inhibir la detección de los artefactos entre cámaras si estos artefactos son demasiado grandes. Tenga en cuenta otros factores que puedan influir en el tamaño o en la amplitud de los artefactos entre cámaras, incluidos la colocación de los cables, la salida de estimulación, los parámetros de Sensibilidad programados, la salida de descarga y el tiempo desde la última descarga suministrada.

**Artefactos de la señal del sensor.** Si se observan artefactos de la señal del sensor • respiratorio/VM en los EGM y los cables, por lo demás, parecen funcionar correctamente, plantéese la posibilidad de programar el sensor en Off para prevenir la sobredetección.

**Configuración del cable ventricular izquierdo.** Para que el cable de VI funcione correctamente, resulta esencial la programación adecuada de Configuración electrodo del cable venoso coronario de VI. Programe la Configuración electrodo de acuerdo con el número de electrodos del cable de VI; de lo contrario, podrían producirse detecciones erráticas de VI, pérdida de estimulación de VI o estimulación ineficaz de VI.

**Período de protección ventricular izquierdo (PPVD. El** uso de un PPVI prolongado reduce la frecuencia de estimulación de VI máxima y puede inhibir la TRC a frecuencias de estimulación más elevadas

**Recalibración del sensor VM.** Para obtener un valor basal del VM exacto, el sensor VM se calibrará automáticamente o puede calibrarse manualmente. Deberá realizarse una calibración manual nueva si se retira el generador de impulsos de la bolsa tras el implante, como durante un procedimiento de reposicionamiento del cable, o en los casos en los que el valor basal del VM se haya visto afectado por factores como la estabilización del cable, aire atrapado en la bolsa, el movimiento del generador de impulsos debido a una sutura inadecuada, una desfibrilación o cardioversión externas u otras complicaciones del paciente (por ej., neumotórax).

**Ajuste de detección.** Después de un ajuste en el rango de detección o de una modificación en el cable de detección, verifique siempre que la detección sea adecuada. Si se programa la Sensibilidad en el valor más alto (sensibilidad más baja) podría producirse un retardo en la detección o una infradetección de la actividad cardiaca. Del mismo modo, si se programa la Sensibilidad al valor más bajo (sensibilidad más alta) podría producirse una sobredetección de señales no cardiacas.

**Los pacientes oyen tonos procedentes del dispositivo.** Debe aconsejarse al paciente que se ponga en contacto con su médico inmediatamente si oye tonos procedentes del dispositivo.

**Utilización de la monitorización activada por el paciente.** Se debe tener cuidado al usar la Monitorización activada por paciente, ya que se dan las siguientes condiciones a la hora de activarla:

Todas las demás funciones con imán se desactivan, incluida la inhibición de la <sup>I</sup>terapia. La función Imán/tono audible no indicará la posición del imán.

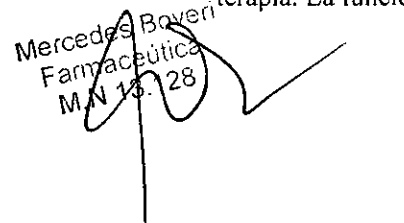

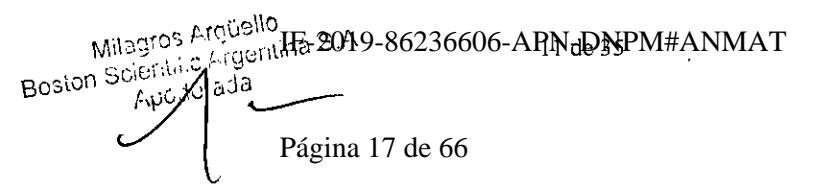

Página 18 de 66

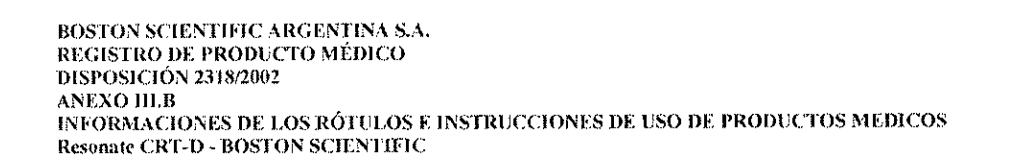

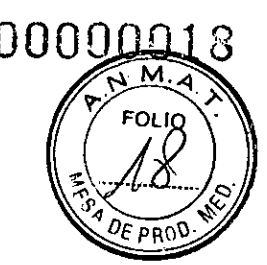

- La longevidad del dispositivo resulta afectada. Para reducir el impacto sobre la longevidad, la MAP solo permite el almacenamiento de un episodio y se desactiva automáticamente una vez que transcurren 60 días si no se ha activado nunca el almacenamiento de datos.
- Una vez que el EGM se almacene (o transcurran 60 días), la PTM se desactivará y la Respuesta con imán del dispositivo se configurará automáticamente en Inhibir terapia. No obstante, el generador de impulsos no inhibirá la terapia hasta que el imán se haya quitado durante 3 segundos y se haya colocado de nuevo sobre el dispositivo. *Riesgos ambientales y derivados de terapias médicas*

## Evitación de las interferencias electromagnéticas (1EM). Indique a los pacientes que eviten las fuentes de IEM, ya que podrían dar lugar a que el generador de impulsos administrara una terapia inadecuada o inhibiera la terapia adecuada.

Generalmente, al alejarse de la fuente de IEM o al desactivarla, el generador de impulsos vuelve a su funcionamiento normal.

Ejemplos de fuentes potenciales de IEM son:

- Fuentes de suministro eléctrico, equipos de soldadura por arco o por resistencia y dispositivos robotizados
- Líneas del tendido eléctrico de alto voltaje
- Hornos de fundición eléctricos
- Transmisores de RF grandes, como un radar
- Radiotransmisores, incluidos los utilizados en juguetes teledirigidos
- ۰ Dispositivos electrónicos de vigilancia (antirrobo)
- Un alternador de un coche cuando está arrancado
- Tratamientos médicos y pruebas de diagnóstico en los que una corriente eléctrica atraviese el cuerpo, como TENS, electrocauterio, electrólisis/termólisis, pruebas electrodiagnósticas, electromiografía o estudios de conducción nerviosa
- Cualquier dispositivo aplicado externamente que emplee un sistema de alarma de detección automática de cables (p. ej., un aparato de ECG)

ECG sin cables. Un ECG sin cables es susceptible a las interferencias de RE, pudiendo producirse la pérdida de señal o que ésta sea intermitente. Si hubiese interferencias, especialmente durante las pruebas de diagnóstico, considere usar un ECG de superficie en su lugar.

#### *Entornas médicos y hospitalarios*

unca

Ventilación asistida. Programe el sensor respiratorio/VM en Off durante la ventilación asistida. De lo contrario, podría suceder lo siguiente:

- Frecuencia indicada por el sensor VM inadecuada
- Tendencia basada en la respiración que lleve a equívocos

Corriente eléctrica conducida. Todos los equipos médicos, los tratamientos, las terapias o las pruebas de diagnóstico que transmitan corriente eléctrica al paciente pueden interferir en el funcionamiento del generador de impulsos.

Los monitores externos del paciente (como los monitores respiratorios, los monitores del ECG de superficie o los monitores hemodinámicos) podrían interferir en los diagnósticos del generador de impulsos basados en la impedancia (por ejemplo, en las medidas de la impedancia de los cables de descarga o en la tendencia de la Frecuencia respiratoria). Esta interferencia también podría provocar la aceleración de la estimulación, posiblemente hasta la frecuencia máxima indicada por el sensor cuando el sensor VM esté programado en On. Para solucionar las posibles interacciones con el sensor VM, desactive el sensor; para ello, prográmelo en Off (no habrá frecuencia indicada por el sensor VM ni tendencia basada en el sensor VM) o en Pasivo (no habrá frecuencia indicada por el sensor VM). Como alternativa, puede programar el Modo Bradi en un modo sin respuesta a la frecuencia (no habrá frecuencia indicada Boveri

2 12 de 35 IF-2019-86236606-APN-DNPM#ANMAT

Milagros ' Boston Scier.<br>ا<sup>ل</sup>ام Apc

qüello <del>i'</del>ger**l**ting ک ida

Página 19 de 66

Página 20 de 66

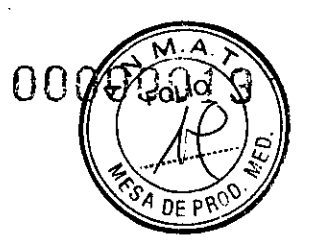

BOSTON SCIENTIFIC ARGENTINA S.A. REGISTRO DE PRODUCTO MÉDICO DISPOSICIÓN 23Isr2002 ANEXO III.B INFORMACIONES DE LOS RÓTULOS E INSTRUCCIONES DE USO DE PRODUCTOS MEDICOS Resonate CRT-D - BOSTON SCIENTIFIC

> por el sensor VM). Para solucionar las posibles interacciones con los diagnósticos basados en el Sensor respiratorio, desactive el Sensor respiratorio del generador de impulsos; para ello, prográmelo en Off.

Las terapias, los tratamientos y las pruebas de diagnóstico de carácter médico que empleen una corriente eléctrica conducida (por ejemplo, TENS, electrocauterio, electrólisis y tennólisis, pruebas electrodiagnósticas, electromiografía o estudios de conducción nerviosa) pueden interferir con el generador de impulsos o dañarlo. Programe el dispositivo en el Modo Protección de electrocauterio antes del realizar tratamiento y monitorice el funcionamiento del dispositivo durante el tratamiento. Una vez concluido el tratamiento, verifique el funcionamiento del generador de

impulsos ("Seguimiento del generador de impulsos posterior a la terapia").

Desfibrilación interna. No utilice palas ni catéteres de desfibrilación interna a no ser que el generador de impulsos esté desconectado de los cables, ya que éstos podrían derivar corriente. Esto podría causar lesiones al paciente y daños al sistema implantado.

Desfibrilación externa. Después de suministrarse una descarga externa, pueden transcurrir 15 segundos como máximo hasta que se recupere la detección. En situaciones que no revistan emergencia, y en el caso de pacientes que dependan de un marcapasos, considere programar el generador de impulsos en un modo de estimulación asíncrona y programar el sensor respiratorio y VM en Off antes de realizar la cardioversión o desfibrilación externas. No coloque un parche (o pala) directamente sobre los cables subcutáneos.

La desfibrilación o cardioversión externas pueden dañar el generador de impulsos. Para evitar daños en el generador de impulsos, tenga en cuenta lo siguiente:

- No coloque un parche (o pala) directamente sobre el generador de impulsos. Ponga los parches (o palas) lo más lejos posible del generador de impulsos.
- Coloque los parches (o palas) en posición posteroanterior cuando el dispositivo esté  $\bullet$ implantado en la región pectoral derecha o en posición anteroapical cuando el dispositivo esté implantado en la región pectoral izquierda.
- Configure la salida de energía del equipo de desfibrilación externa tan baja como sea aceptable clínicamente. Tras una cardioversión o desfibrilación externa, verifique el funcionamiento del generador de impulsos ("Seguimiento del generador de impulsos posterior a la terapia").

Litotricia. La litotricia extracorpórea por ondas de choque (LEOC) puede causar interferencias electromagnéticas o dañar el generador de impulsos. Si es necesario utilizar este tipo de litotricia, considere lo siguiente para minimizar la posibilidad de que se produzcan interacciones:

- Enfoque el haz de LEOC 15 cm (6 in) como mínimo del generador de impulsos.
- Dependiendo de las necesidades de estimulación del paciente, programe el Modo Bradi en Off o un modo VVI sin respuesta en frecuencia.
- Programe el Modo Taqui en Off para evitar descargas inadecuadas.

Energía por ultrasonidos. La terapia de ultrasonidos (por ej., la litotricia) puede dañar el generador de impulsos. Si debe utilizarse terapia de ultrasonidos, evite enfocar el haz cerca del lugar en que se encuentre el generador de impulsos. No se ha descrito que los ultrasonidos para diagnóstico (por ej., la ecocardiografía) sean perjudiciales para el generador de impulsos. Interferencias eléctricas. Las interferencias eléctricas o el "ruido" procedente de

dispositivos tales como equipos de electrocauterización y monitorización pueden causar interferencias al establecerse o mantenerse la telemetría para la interrogación o programación del dispositivo. En presencia de tales interferencias, aleje el programador de los dispositivos eléctricos y asegúrese de que los cables y el cable

de la pala no estén entrecruzados. Si la telemetría se cancela como consecuencia de la interferencia, deberá volverse a interrogar el dispositivo antes de evaluar la información de la memoria del generador de impulsos.

Velcage

Milagros Argeallo<br>Imparos Argeallo IF-2019-86236606-ARNdDNPM#ANMAT Página 21 de 66

Página 22 de 66

BOSTON SCIENTIFIC ARGENTINA S.A. 0 0 0 0 0 0 "L'O REGISTRO DE PRODUCTO MÉDICO DISPOSICIÓN 2318(2002 ANEXO III.B INFORMACIONES DE LOS RÓTULOS E INSTRUCCIONES DE USO DE PRODUCTOS MEDICOS Resonate CRT-D - BOSTON SCIENTIFIC

Interferencia de radiofrecuencia (RF). Las señales de RF de dispositivos que funcionen a frecuencias próximas a las del generador de impulsos pueden interrumpir la telemetría ZIP mientras se interroga o programa el generador de impulsos. Estas interferencias de RF se pueden reducir aumentando la distancia entre el dispositivo que causa la interferencia, el PRM y el generador de impulsos.

Inserción de guía por vía central. Extreme el cuidado al introducir guías para la colocación de otro tipo de sistemas de catéteres venosos centrales como vías PIC o catéteres Hickman en localizaciones en que puedan encontrarse los cables del generador de impulsos. La introducción de dichas guías en venas que contengan cables podría dañar o desplazar los cables.

#### *Entornas domésticos y laborales*

Aparatos de uso doméstico. Los aparatos de uso doméstico que funcionan correctamente y que están correctamente puestos a tierra, normalmente, no producen suficientes IEM para interferir en el funcionamiento del generador de impulsos. Ha habido informes sobre interferencias en generadores de impulsos producidas por herramientas manuales eléctricas o máquinas de afeitar eléctricas utilizadas directamente sobre la zona de implante del generador de impulsos.

Campos magnéticos. Informe a los pacientes que la exposición prolongada a campos magnéticos intensos (superiores a 10 gauss o 1 mTesla) puede activar la función del imán. Entre los ejemplos de fuentes magnéticas se incluyen:

- Transformadores y motores industriales
- Escáneres de IRM

*NOTA: La función del imán está deshabilitada cuando el dispositivo está en el Modo de*  protección IRM. Consulte "Imagen por resonancia magnética (IRM)" y la Guía técnica de *IR/vi del sistema de desfibrilación RM condicional ImageReady para obtener más información.* 

- Altavoces estereofónicos grandes
- Receptores telefónicos si se sujetan a menos de 1,27 cm (0,5 pulgadas) del generador de impulsos
- Detectores portátiles de metales como los que se utilizan en los controles de aeropuertos yen las salas de Bingo

Sistemas electrónicos de vigilancia (SEV) y sistemas de seguridad. Aconseje a los pacientes cómo evitar que el dispositivo cardiaco se vea afectado por sistemas antirrobo, de puertas de seguridad, de desactivadores o de lectores de etiquetas con equipos de identificación por radiofrecuencia (REID). Estos sistemas pueden encontrarse en las entradas y en las salidas de tiendas, en contadores de salida, en bibliotecas públicas, así como en los sistemas de control de acceso de los puntos de entrada. Los pacientes deben evitar quedar parados cerca de sistemas antirrobo, de puertas de seguridad y de lectores de etiquetas. Además, también deben evitar apoyarse contra los sistemas de desactivación de etiquetas portátiles o fijos en los mostradores de pago. Es poco probable que estos sistemas de control de entrada, de puertas de seguridad y puertas antirrobo afecten a la función del dispositivo cardiaco cuando los pacientes pasen a través de ellos a una velocidad normal. Si un paciente se encuentra cerca de un sistema electrónico antirrobo, de seguridad o de control de entrada y presenta síntomas, debe alejarse de inmediato de los equipos cercanos e informar a su médico. Teléfonos móviles. Informe a los pacientes que coloquen los teléfonos móviles en el oído opuesto al lado en que se encuentra el dispositivo implantado. Los pacientes no deben llevar un teléfono móvil encendido en un bolsillo cerca del pecho o en un cinturón de modo que quede a menos de 15 cm (6 pulgadas) del dispositivo implantado, ya que algunos podrían<br>Ses Boyeti

Boston<sup>15</sup>

Boston Sciennich

fhilagros, Argüello<br>- Scielphile Argentina S.A

Página 23 de 66

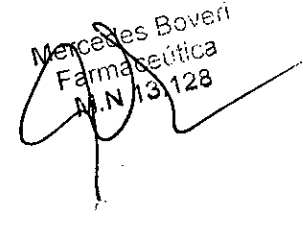

IF-2019-86236606-APN **DNP**M#ANMAT

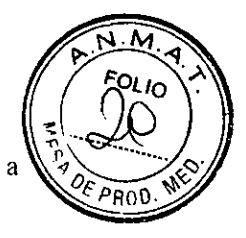

Página 24 de 66

BOSTON SCIENTIFIC ARGENTINA S.A. REGISTRO DE PRODUCID MÉDICO DISPOSICIÓN 2318(2002 **ANEXO 111.8** INFORMACIONES DE LOS RÓTULOS E INSTRUCCIONES DE USO DE PRODUCTOS MEDICOS .Resonate CRT-D - BOSTON SCIENTIEIC

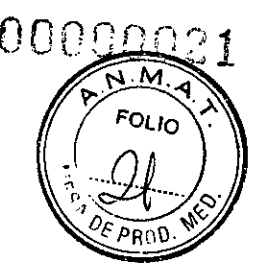

hacer que el generador de impulsos suministre una terapia inadecuada o inhiba la terapia adecuada.

#### Pruebas de seguimiento

Pruebas de conversión. La conversión satisfactoria de FV o TV durante la prueba de conversión de una arritmia no garantiza que se produzca la conversión tras la intervención. Tenga en cuenta que los cambios en el estado del paciente, el tratamiento farmacológico y otros factores pueden cambiar el umbral de desfibrilación (DFT), lo que puede provocar que la arritmia no se convierta tras la intervención.

Pruebas de umbrales de estimulación. Si ha cambiado el estado del paciente o su tratamiento farmacológico, o si se han reprogramado los parámetros del dispositivo, considere realizar una prueba del umbral de estimulación para confirmar que los márgenes de captura de estimulación son adecuados.

Consideraciones sobre el seguimiento de pacientes que dejen el país. Deberá considerarse de antemano el seguimiento del generador de impulsos en el caso de pacientes que tengan previsto viajar o trasladarse después del implante a un país distinto al que se le implantó el dispositivo. La normativa que regula la aprobación de los dispositivos y la configuración del software de su programador varía de un país a otro; en algunos países puede no haberse aprobado el seguimiento de productos específicos o pueden no disponer de la capacidad para el mismo.

Póngase en contacto con Boston Scientific, consultando la información de la contraportada, para obtener ayuda sobre la viabilidad del seguimiento del dispositivo en el país de destino del paciente.

#### Explantación y eliminación

Incineración. Compruebe que se ha retirado el generador de impulsos antes de la cremación. Las temperaturas de cremación e incineración pueden hacer que el generador de impulsos explote.

Manejo del dispositivo. Realice las siguientes tareas antes de la explantación, limpieza o transporte del dispositivo para impedir que este suministre descargas no deseadas, sobrescriba datos importantes de la historia de terapia o emita tonos acústicos:

- Programe el Modo Taqui y el Modo Bradi del generador de impulsos en Off.
- Programe la función Respuesta con imán en Off.
- $\ddot{\phantom{0}}$ Programe la función Pitido cuando explante esté indicado en Off.
- Programe la función Pitido de Alerta Si Fuera de Rango en Off
- Limpie y desinfecte el dispositivo siguiendo los procedimientos estándar para la manipulación de productos con riesgo biológico.

#### Precauciones del sistema de desfibrilación de RM condicional

Tenga en cuenta la capacidad individual de cada paciente para tolerar la configuración del dispositivo durante la exploración por RM condicional junto con las condiciones físicas necesarias durante una exploración (por ejemplo, la capacidad para permanecer durante un período prolongado en la posición de decúbito supino).

#### Precauciones de estimulación nerviosa eléctrica transcutánea (TENS)

El uso de TENS conlleva la aplicación de corriente eléctrica en el cuerpo y puede interferir con el funcionamiento del generador de impulsos. Si es necesario utilizar TENS, evalúe la compatibilidad de la configuración del tratamiento con TENS con respecto al generador de impulsos. Las siguientes recomendaciones pueden reducir la probabilidad de que se produzca una interacción:

Coloque los electrodos del dispositivo TENS lo más juntos posible entre sí y lo más lejos posible del generador de impulsos y los cables.

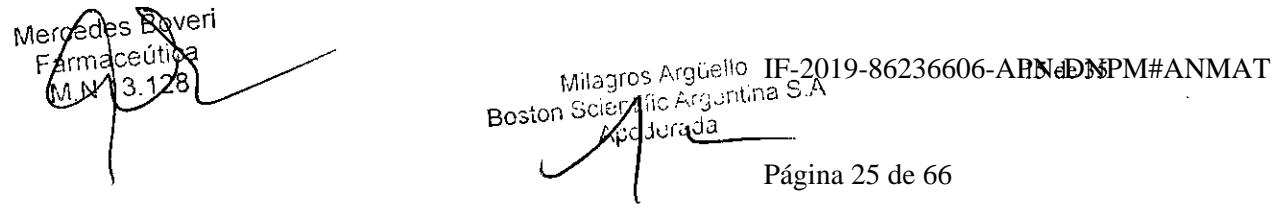

Página 26 de 66

BOSTON SCIENTIFIC ARGENTINA S.A. REGISTRO DE PRODUCTO MÉDICO DISPOSICIÓN 2318(2002 **ANEXO III R** INFORMACIONES DE LOS RÓTULOS E INSTRUCCIONES DE USO DE PRODUCTOS MEDICOS Resonate CRT-D - BOSTON SCIENTIFIC

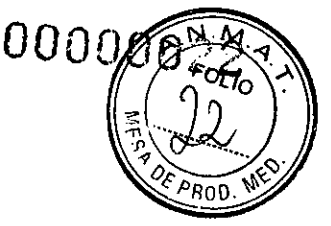

Use la energía del TENS más baja que sea clínicamente adecuada.

Contemple el uso de monitorización cardiaca durante la aplicación de TENS, en especial en pacientes que dependan de un marcapasos.

 $\hat{\zeta}$ 

Pueden llevarse a cabo medidas adicionales que ayuden a reducir las interferencias durante el uso de TENS en el centro:

Si se cree que existen interferencias durante el uso en el centro, apague la unidad TENS.

No cambie la configuración de la unidad TENS hasta verificar que los nuevos parámetros no interfieren en el funcionamiento del generador de impulsos.

Si es necesario utilizar TENS fuera del ámbito clínico (uso doméstico) por razones médicas, proporcione a los pacientes las siguientes instrucciones:

No cambie los parámetros de la unidad TENS ni la posición de los electrodos a menos que se le indique.

Termine cada sesión de TENS apagando la unidad antes de retirar los electrodos.

Si el paciente recibe una descarga durante el uso de TENS o experimenta síntomas de mareo, desvanecimiento o pérdida del conocimiento, deberá apagar la unidad TENS y ponerse en contacto con su médico.

Siga estos pasos para utilizar el PRM y evaluar el funcionamiento del generador de impulsos durante el uso de TENS:

I . Programe el Modo Taqui del generador de impulsos en Monitorizar.

2. Observe los EGM en tiempo real con los parámetros de salida de TENS prescritos, recopilando información cuando se realice la detección adecuada o se produzcan interferencias.

Cuando haya terminado, apague la unidad TENS y vuelva a programar el Modo Taqui en Monitor + Terapia.

Además, deberá realizar una evaluación completa del generador de impulsos después de la terapia con TENS para cerciorarse de que el funcionamiento del dispositivo no se ha visto alterado ("Seguimiento del generador de impulsos posterior a la terapia").

Para obtener información adicional, póngase en contacto con Boston Scientific, cuya información encontrará en la contraportada.

### *Electro cauterio y ablación por radiofrecuencia (RF)*

El electrocauterio y la ablación por RF pueden inducir arritmias y/o fibrilación ventricular, además de causar estimulación asíncrona, la inhibición de la estimulación, descargas inadecuadas y/o una reducción en la salida de estimulación del generador de impulsos, con la posibilidad de que se produzca la pérdida de captura. La ablación por RF puede también causar estimulación ventricular hasta el LSF y/o cambios en los umbrales de estimulación. Asimismo, deben extremarse las precauciones cuando se vaya a realizar cualquier otro tipo de procedimiento de ablación cardiaca en pacientes que tengan un dispositivo implantado.

Si el electrocauterio o la ablación por RF son necesarios por razones médicas, tenga en cuenta lo siguiente para minimizar los riesgos para el paciente y el dispositivo:

En función de los requisitos de estimulación del paciente, programe el Modo Taqui en Modo Protección de electrocauterio o en Off.

Tenga a disposición un equipo de desfibrilación externa y estimulación temporal.

Evite el contacto directo entre el equipo de electrocauterio o los catéteres de ablación y el generador de impulsos y los cables. La ablación por RF realizada cerca del electrodo del cable puede dañar la superficie de contacto entre el cable y el tejido.

Mantenga la vía de la corriente eléctrica lo más lejos posible del generador de impulsos y de los cables.

Si la ablación por RF y el electrocauterio se realizan en tejido próximo al dispositivo o a los cables, monitorice las medidas de los umbrales de estimulación y detección, y de las impedancias, antes y después de la intervención para determinar la integridad y la estabilidad del sistema.

IF-2019-86236606-APN DNPM#ANMAT

Página 27 de 66

Página 28 de 66

#### BOSTON SCIENTIFIC ARGENTINA S.A. REGISTRO DE PRODUCTO MÉDICO DISPOSICIÓN 2318/2002 **ANEXO 111 B**

INFORMACIONES DE LOS RÓTULOS E INSTRUCCIONES DE USO DE PRODUCTOS MEDICOS Resonate CRT-D - BOSTON SCIENTIFIC

Para la electrocauterización, utilice un sistema de electrocauterio bipolar siempre que sea posible y aplique ráfagas cortas, intermitentes e irregulares a la energía que sea lo más baja posible.

Los equipos de ablación por RF pueden causar interferencias telemétricas entre el generador de impulsos y el PRM. Si es necesario cambiar la programación del dispositivo durante un procedimiento de ablación por RF, apague el equipo de ablación por RF antes de la interrogación.

Al finalizar el procedimiento, cancele el Modo Protección de electrocauterio o programe el Modo Taqui en Monitor + Terapia para volver a activar los modos de terapia programados anteriormente.

#### Radiación ionizante

No es posible especificar una dosis de radiación segura ni garantizar el correcto funcionamiento del generador de impulsos tras la exposición a la radiación ionizante. Un conjunto de múltiples factores determina el impacto de la radioterapia en un generador de impulsos implantado, incluida la proximidad de éste al haz radiactivo, el tipo y energía del haz radiactivo, la frecuencia de la dosis, la dosis total suministrada durante la vida del generador de impulsos y la protección de este. El impacto de la radiación ionizante variará también de un generador de impulsos a otro, pudiendo desde no producirse ningún cambio en el funcionamiento hasta ocasionar la pérdida de la terapia de estimulación y de desfibrilación. El impacto potencial de las fuentes de radiación ionizante varía significativamente en un generador de impulsos implantado. Varias fuentes de radioterapia son capaces de dañar o interferir con un generador de impulsos implantado, incluidas las que se utilizan para el tratamiento del cáncer, como el cobalto radiactivo, los aceleradores lineales, las partículas radioactivas y los betatrones.

Antes de un ciclo de tratamiento con radioterapia, el oncólogo y el cardiólogo o electrofisiólogo del paciente deberán tener en cuenta todas las opciones de tratamiento del paciente, incluidos un mayor seguimiento y la sustitución del dispositivo. Además, deberá tenerse en cuenta lo siguiente:

Aumentar al máximo la protección del generador de impulsos dentro del campo de tratamiento

Determinar el nivel adecuado de monitorización del paciente durante el tratamiento Evaluar el funcionamiento del generador de impulsos durante y después del ciclo de radioterapia para comprobar lo mejor posible la funcionalidad del dispositivo ("Seguimiento del generador de impulsos posterior a la terapia"). El grado, el tiempo y la frecuencia de esta evaluación en relación con el tratamiento de radioterapia dependen de la salud actual del paciente y, por tanto, deberá determinarlos el cardiólogo o electrofisiólogo que le atienda. El generador de impulsos realiza automáticamente diversos diagnósticos cada hora, por lo que la evaluación del generador de impulsos no deberá concluir hasta que los diagnósticos del generador de impulsos se hayan actualizado y revisado (como mínimo, una hora después de la exposición a la radiación). Los efectos de la exposición a la radiación en el generador de impulsos implantado pueden no detectarse hasta un tiempo después de la exposición. Por este motivo, continúe monitorizando exhaustivamente el generador de impulsos y tenga cuidado al programar una función en las semanas o los meses posteriores a la radioterapia.

#### Presiones elevadas

Las presiones elevadas debidas a la oxigenoterapia hiperbárica o al buceo con botella pueden dañar el generador de impulsos. Durante las pruebas de laboratorio, todos los generadores de impulsos de la muestra de prueba funcionaron conforme a sus especificaciones cuando se les expuso a más de 1000 ciclos a una presión máxima de 5,0 ATA. Las pruebas de laboratorio no denotaron el impacto de la presión elevada sobre el rendimiento del generador de impulsos ni sobre la respuesta fisiológica estando implantado en un cuerpo'liumano.

Milagros migreulina Roston Scientino d'ada

IF-2019-86236606-ARNdDNPM#ANMAT

Página 29 de 66

Página 30 de 66

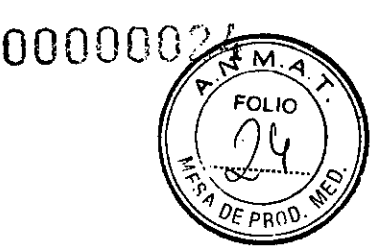

BOSTON SCIENTIFIC ARGENTINA S.A. REGISTRO DE PRODUCTO MÉDICO DISPOSICIÓN 2318/2002 ANEXO III.B INFORMACIONES DE LOS RÓTULOS E INSTRUCCIONES DE USO DE PRODUCTOS MEDICOS Resonate CRT-D -BOSTON SCIENTIFIC

La presión para cada ciclo de prueba empezaba a la presión ambiental, aumentaba hasta un nivel de alta presión y, luego, volvía a la presión ambiental. Aunque el tiempo transcurrido bajo una presión elevada puede afectar a la fisiología humana, las pruebas indicaron que el funcionamiento del generador de impulsos no se vio afectado. A continuación, se proporcionan equivalencias de los valores de presión.

#### Tabla 1. Equivalencias de los valores de presión

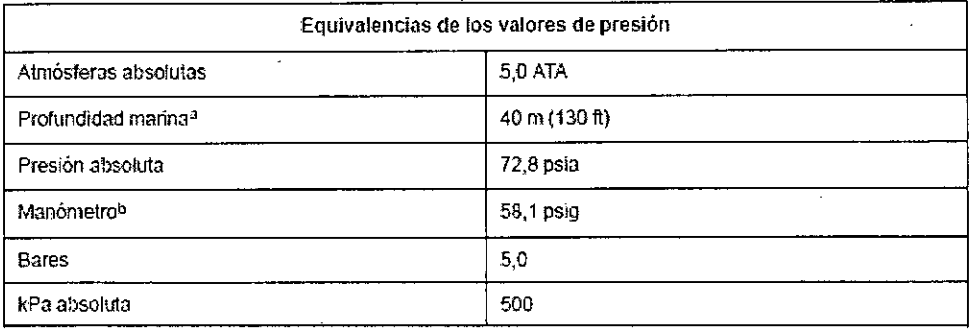

Todas las presiones se obtuvieron basándose en una densidad del agua marina de 1030 kg/m<sup>3</sup>.

Presión leída en un manómetro o instrumento (psia = psig + 14.7 psi).

Antes de practicar buceo con botella o empezar un programa de OHB, deberá consultarse con el cardiólogo o electrofisiólogo del paciente para conocer por completo las posibles consecuencias relacionadas con el estado de salud específico del paciente. También puede consultarse a un especialista en medicina del buceo con botella antes de su práctica. Puede estar justificado realizar un seguimiento más frecuente del dispositivo en caso de exposición a OHB o buceo con botella. Evalúe el funcionamiento del generador de impulsos después de la exposición a una presión elevada ("Seguimiento del generador de impulsos posterior a la terapia"). El grado, el momento y la frecuencia de esta evaluación con respecto a la exposición a una presión elevada dependen de la salud actual del paciente y, por tanto, deberá determinarlos el cardiólogo o electrofisiólogo que le atiendan.

Si tiene preguntas adicionales o desea conocer con más detalle el protocolo de prueba o los resultados de las pruebas específicas de la OHB o del buceo con botella, póngase en contacto con Boston Scientific, cuya información encontrará en la contraportada.

#### **Contraindicaciones**

Este dispositivo no presenta contraindicaciones.

#### Potenciales efectos adversos

De acuerdo con la documentación y la experiencia en implantes de generadores de impulsos o cables, la lista siguiente incluye los sucesos adversos potenciales derivados de la implantación de los productos descritos en la presente documentación:

- Embolia gaseosa
- Reacción alérgica
- Hemorragia
- Bradicardia
- Taponamiento cardiaco
- Lesión nerviosa crónica
- Fallo de los componentes
- Fractura de la bobina conductora
- Fallecimiento
- Desequilibrio electrolítico/deshidratación
- Umbrales elevados

Bostof Milazzos Argüello<br>expertit c Arguellina e  $\int_0^{\infty}$ IF-2019-86236606-ARNdDNPM#ANMAT ina 31 de 66

Página 32 de 66
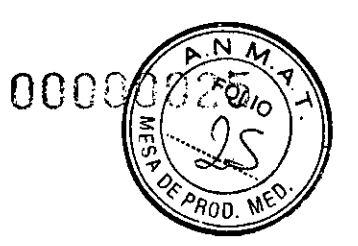

BOSTON SCIENTIFIC ARGENTINA S.A. REGISTRO DE PRODUCTO MÉDICO DISPOSICIÓN 2318/2002 ANEXO III.B INFORMACIONES DE LOS RÓTULOS E INSTRUCCIONES DE USO DE PRODUCTOS MEDICOS Resonate CRT-D - BOSTON SCIENTIFIC

- Erosión
- Fibrosis excesiva
- Estimulación extracardiaca (estimulación muscular o nerviosa)
- No conversión de una arritmia inducida
- Acumulación de fluidos
- Fenómenos de rechazo de cuerpos extraños
- Formación de hematomas o seromas
- Bloqueo cardiaco
- Incapacidad para desfibrilar o estimular
- Terapia inadecuada (por ejemplo, descargas y estimulación antitaquicardia [ATP] cuando
- proceda, estimulación)
- Dolor quirúrgico
- Conexión defectuosa del cable con el generador de impulsos
- Infección, incluida endocarditis
- Aislamiento del miocardio durante la desfibrilación con palas internas o externas
- Desplazamiento de los cables
- Fractura de los cables
- Rotura o abrasión del aislamiento de los cables
- Perforación de los cables
- Deformación o rotura de la punta del cable
- Reacción del tejido circundante
- Pérdida de captura
- $\cdot$  Infarto de miocardio (IM)
- Necrosis miocárdica
- Traumatismo miocárdico (por ejemplo, daños tisulares o valvulares)
- Detección de miopotenciales
- Sobredetección o infradetección
- Taquicardia mediada por el marcapasos (TMM)
- Roce y derrame pericárdicos
- Neumotórax
- Migración del generador de impulsos
- Derivación de corriente durante la desfibrilación con palas internas o externas
- Síncope
- Taquiarritmias, que incluyen la aceleración de arritmias y la fibrilación auricular recurrente precoz
- Trombosis/tromboembolias
- Daño valvular
- Respuesta vasovagal
- Obstrucción venosa
- Traumatismo venoso (por ejemplo, perforación, disección o erosión)
- Empeoramiento de la insuficiencia cardiaca

Para obtener una lista de sucesos adversos potenciales asociados a la exploración por IRM, consulte la Guía técnica de IRM del sistema de desfibrilación RM condicional ImageReady. Los pacientes pueden presentar rechazo psicológico al sistema generador de impulsos y experimentar lo siguiente:

Dependencia

Depresión

- Temor a un agotamiento prematuro de la batería
- Temor a recibir descargas estando consciente
- Temor a que se pierda la capacidad de suministrar descargas
- Descargas imaginarias

IF-2019-86236606-APN**dDN**PM#ANMAT Página 33 de 66

Página 34 de 66

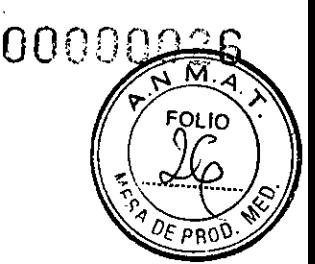

BOSTON SCIENTIFIC ARGENTINA S.Á. REGISTRO JDE PRODUCTO MÉDICO DISPOSICIÓN 2318/2002 ANEXO 111.8 INFORMACIONES DE LOS RÓTULOS E INSTRUCCIONES DE USO DE PRODUCTOS MEDICOS Resonate CRT-D - BOSTON SCIENTIFIC

Temor a un mal funcionamiento del dispositivoAsimismo, entre los sucesos adversos potenciales asociados a la implantación de un sistema con cables venosos coronarios se incluyen los siguientes:

- Reacción alérgica al medio de contraste
- Rotura o fallo de los instrumentos del implante
- Exposición prolongada a radiación radioscópica
- Insuficiencia renal producida por el medio de contraste utilizado para visualizar las venas coronarias

#### Instrucciones de funcionamiento

#### IMPLANTACIÓN DEL GENERADOR DE IMPULSOS

Implante el generador de impulsos siguiendo estos pasos en la secuencia proporcionada. Algunos pacientes pueden necesitar terapia de estimulación nada más conectar los cables al generador de impulsos. En tales casos, considere programar el generador de impulsos antes o a la vez que implanta el sistema de cables y forma la bolsa de implantación.

#### Paso A: Comprobación del equipo

Se recomienda tener preparados durante el implante los equipos de monitorización cardiaca, de desfibrilación y para la medición de las señales del cable. Esto incluye el sistema PRM con todos sus accesorios y la aplicación de software. Antes de iniciar la implantación, familiarícese totalmente con el funcionamiento de todos los equipos y lea toda la información incluida en los manuales del usuario y de funcionamiento correspondientes. Compruebe el estado de todos los equipos que vayan a utilizarse durante el procedimiento.

Se deberá tener disponible lo siguiente por si se produjeran daños o contaminación accidentales:

- Duplicados estériles de todos los elementos implantables
- Pala estéril

J

- Cables del PSA estériles
- Llave dinamométrica y llave normal

Durante el procedimiento de implantación, tenga siempre disponible un desfibrilador externo estándar con palas o parches externos durante las pruebas de umbral de desfibrilación.

#### Paso B: Interrogación y comprobación del generador de impulsos

El PRM se comunica con el generador de impulsos mediante una pala de telemetría. Tras iniciarse la comunicación con la pala, el PRM puede usar telemetría ZIP sin pala (comunicación de RF bidireccional) para la interconexión de generadores de impulsos con capacidad de RF. La telemetría es necesaria para dirigir los comandos desde el sistema PRM, modificar el ajuste de los parámetros del dispositivo y realizar pruebas de diagnóstico. Antes de abrir la bandeja estéril y con objeto de mantener la esterilidad, compruebe el generador de impulsos como se describe a continuación. El generador de impulsos debe estar a temperatura ambiente para garantizar la precisión de las medidas de los parámetros. 1. Interrogue el generador de impulsos con el PRM. Compruebe que el Modo Taqui del generador de impulsos esté programado en Almacenamiento. Si no es así, póngase en contacto con Boston Scientific, cuya información encontrará en la contraportada. Para comenzar una sesión de telemetría ZIP, compruebe que el ZOOM Wireless Transmitter esté conectado al PRM mediante el cable USB y que la luz verde de la parte superior del transmisor esté iluminada. Para iniciar la comunicación con todos los dispositivos, coloque la pala sobre el GI y utilice el PRM para interrogar el generador de impulsos. Mantenga la pala de telemetría en posición hasta que aparezca un mensaje indicando que la pala de telemetría puede alejarse del generador de impulsos o se ilumine la luz de telemetría ZIP del sistema PRM. Seleccione el botón Fin sesión para terminar la sesión de telemetría y volver a la

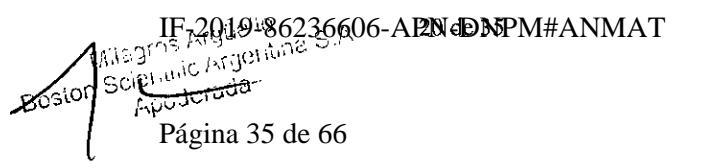

Página 36 de 66

**BOSTON SCIENTIFIC ARGENTINA S.A.** REGISTRO DE PRODUCTO MÉDICO DISPOSICIÓN 2318r2002 ANEXO III.B INFORMACIONES DE LOS RÓTULOS E INSTRUCCIONES DE USO DE PRODUCTOS MEDICOS Resonate CRT-D - BOSTON SCIENTIFIC

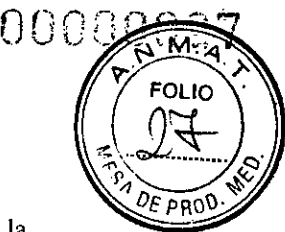

pantalla de inicio. Las interferencias de radiofrecuencia pueden interrumpir temporalmente la comunicación por telemetría ZIP. Aumentar la distancia de la fuente de señales de

interferencia o volver a colocar ZOOM Wireless Transmitter puede mejorar el rendimiento de la telemetría ZIP. Si el rendimiento de la telemetría ZIP no es satisfactorio, puede usar la telemetría con pala.

2. Realice una reforma manual de los condensadores.

Revise el estado actual de la batería del generador de impulsos. Los contadores deben estar a cero. Si la batería del generador de impulsos no está totalmente cargada, no implante el generador de impulsos.

Póngase en contacto con Boston Scientific, cuya información encontrará en la contraportada.

#### Paso C: Implantación del sistema de cables

El generador de impulsos requiere un sistema de cables para la detección, la estimulación y el suministro de descargas El generador de impulsos puede emplear la carcasa de que dispone como electrodo de desfibrilación.

Hace falta un cable de VD que funcione para establecer los ciclos de temporización basados en el VID que proporcionan una detección y estimulación adecuadas en todas las cámaras, independientemente de la configuración programada, junto con todos los cables que requiere la terapia.

La selección de la configuración de los cables y los procedimientos quirúrgicos específicos concierne exclusivamente al criterio profesional. Los cables siguientes están disponibles para su uso con el generador de impulsos en función del modelo del dispositivo.

- Sistema de cables endocárdicos de cardioversión/desfibrilación y estimulación bipolar
- Cable bipolar endocárdico ventricular
- Cable bipolar auricular
- Cable ventricular izquierdo monopolar o bipolar
- Cable de vena cava superior con cable de parche ventricular
- Cable ventricular izquierdo cuadripolar

*NOTA: Si no puede utilizarse un cable venoso coronario y, según el criterio del médico, está justificada una toracotomía izquierda limitada para colocar un cable epicárdico, se recomienda el uso de un cable epicárdico de estimulación/detección con elución de esteroide suturable o de un cable epicárdico de estimulación/ detección sin sutura. NOTA: Se requiere el uso de cables de RM condicional de Boston Scientific para que un sistema implantado pueda considerarse RM condicional. Lea la guía técnica de IRM del sistema de desfibrilación RIV condicional ImageReady para consultar los números de modelo de los generadores de impulsos, los cables, los accesorios y otros componentes del sistema necesarios para cumplir las Condiciones de uso, así como para obtener información sobre las advertencias y las precauciones relacionadas con la exploración por IRM* 

Con independencia de la configuración de cables que se vaya a utilizar tanto para la estimulación y la detección como para desfibrilación, deben tenerse en cuenta varias consideraciones y precauciones. Factores como la cardiomegalia o la terapia farmacológica pueden hacer que sea necesario volver a colocar los cables de desfibrilación o sustituir un cable por otro para facilitar la conversión de la arritmia. En algunos casos, puede no encontrarse ninguna configuración de los cables que interrumpa de modo fiable la arritmia con la energía disponible del generador de impulsos. En estos casos, no se recomienda implantar el generador de impulsos.

Implante los cables a través del acceso quirúrgico elegido.

*NOTA: Si se producen cambios en el funcionamiento del cable que no puedan resolverse con la programación, puede que sea necesario sustituir el cable si no se dispone de un adaptador.* 

ve rerced) deutica  $M_N^{\text{source}}$ 

1F-2019-86236606-A<mark>PNdDNP</mark>M#ANMAT Página 37 de 66

Página 38 de 66

BOSTON SCIENTIFIC ARGENTINA S.A. REGISTRO DE PRODUCTO MÉDICO DISPOSICIÓN 231812002 ANEXO III.B INFORMACIONES DE LOS RÓTULOS E INSTRUCCIONES DE USO DE PRODUCTOS MEDICOS **Resonate CRT-D - BOSTON SCIENTIFIC** 

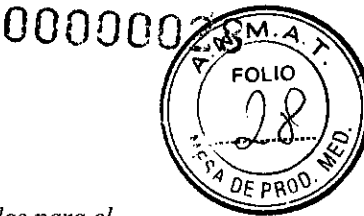

*NOTA: El uso de adaptadores no se contempla en las Condiciones de uso requeridas para el estado de RM condicional. Consulte la Guía técnica de IRM del sistema de desfibrilación RM condicional ImageReady para encontrar advertencias, precauciones y otra información sobre la exploración por IRM* 

## Paso D: Establecimiento de medidas de referencia

Después de implantar los cables, obtenga medidas de referencia. Evalúe las señales de los cables. Si se está recambiando el generador de impulsos, habrá que volver a evaluar los cables existentes (esto es, las amplitudes de las señales, los umbrales de estimulación y las impedancias). Se pueden usar radiografías para asegurarse de la posición e integridad de los cables. Si los resultados de las pruebas no son satisfactorios, puede ser preciso volver a colocar o sustituir el sistema de cables.

Conecte los cables de estimulación/detección a un analizador de umbrales (PSA).

A continuación, se enumeran las medidas del cable de estimulación/detección, tornadas unos 10 minutos después de la colocación inicial (agudo) o durante el procedimiento de sustitución (crónico). La obtención de valores distintos a los que se sugieren en la tabla puede ser aceptable desde el punto de vista clínico en el caso de que se pueda documentar una detección apropiada con los valores programados actualmente. Considere la reprogramación del parámetro de sensibilidad si se observa una detección inapropiada. Tenga en cuenta que las medidas del generador de impulsos pueden no coincidir exactamente con las del PSA debido al filtrado de la señal.

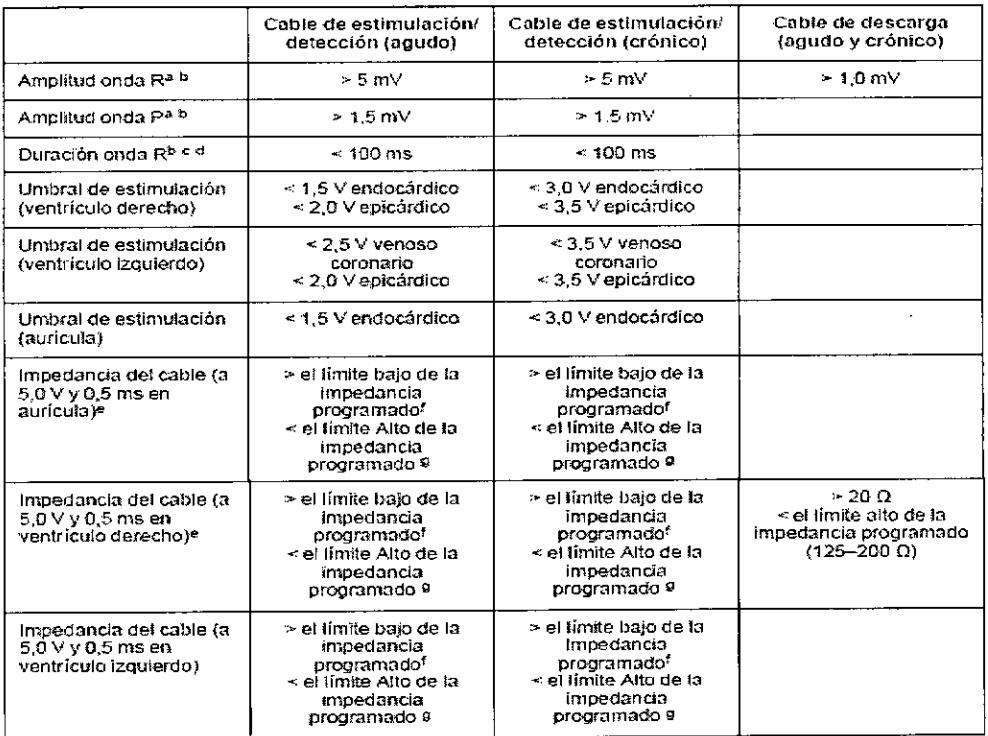

#### Tabla. Medida de los cables

a. Las amplitudes inferiores a 2 mV pueden causar una medida inexacta de la frecuencia en fase crónica, lo que puede ocasionar la no detección de una taquiarritrnia o la interpretación errónea de un ritmo normal como anómalo.

h. Las amplitudes de la onda R más bajas o las duraciones más largas pueden estar asociadas a la colocación en tejido isquémico o cicatrizado. Como la calidad de las señales puede deteriorarse paulatinamente, se debe hacer  $\langle \psi_1 \rangle$ 

 $e^{deS}$ 12 de a**lito de 36236606-APN de NP**M#ANMAT c t 90 JeR*lda*  Página 39 de 66

Página 40 de 66

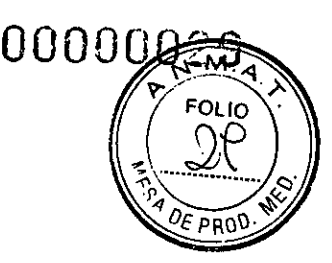

BOSTON SCIENTIFIC ARGENTINA S.A. REGISTRO DE PRODUCTO MÉDICO DISPOSICIÓN 2318/2002 ANEXO 111.8 INFORMACIONES DE LOS RÓTULOS E INSTRUCCIONES DE USO DE PRODUCTOS MEDICOS Resonate CRT-D - BOSTON SCIENTIFIC

todo lo posible para cumplir los criterios anteriores volviendo a colocar los cables hasta obtener señales con la mayor amplitud posible y la menor duración.

Las duraciones superiores a 135 ms (el período refractario del generador de impulsos) pueden dar lugar a una determinación inexacta de la frecuencia cardiaca, a la no detección de una taquiarritmia o a la interpretación errónea de un ritmo normal como anormal.

Esta medida no incluye corriente de lesión.

Las modificaciones en la superficie del electrodo de desfibrilación, como el cambio de una configuración Triad a una configuración de bobina única, pueden influir en las medidas de impedancia. Las medidas de referencia de la impedancia de desfibrilación deben encontrarse dentro de los valores recomendados que se indican en la tabla. f. El límite bajo de la impedancia se puede programar entre 200  $\Omega$  y 500  $\Omega$ .

g. El limite alto de la impedancia se puede programar entre 2000  $\Omega$  y 3000  $\Omega$ .

Si la integridad del cable está en duda, se deben usar las pruebas de solución de problemas estándar del cable para evaluar la integridad del sistema. A continuación, se indican algunas de las pruebas de solución de problemas:

- Análisis de electrograma con manipulación de la bolsa
- Revisión de radiografías o de imágenes radioscópicas
- Descargas adicionales a la máxima energía
- Programación del Vector cable descarga
- ECG Wireless
- · Inspección visual invasiva

#### Paso E: Formación de la bolsa de implantación

Al utilizar las prácticas quirúrgicas estándar para preparar la bolsa de implantación, elija la posición de la bolsa en función de la configuración de los cables implantados y de la constitución fisica del paciente. Teniendo en cuenta la anatomía del paciente y el tamaño y movimiento del generador de impulsos, enrolle con cuidado el cable sobrante y colóquelo junto al generador de impulsos. Es importante colocar el cable en la bolsa de forma que se reduzcan al mínimo la tensión, los dobleces, los ángulos agudos y la presión. Los generadores de impulsos se implantan habitualmente en el tejido subcutáneo para minimizar las lesiones en el tejido y facilitar el explante. No obstante, una implantación más profunda (por ejemplo, subpectoral) puede ayudar a evitar la erosión o extrusión en algunos pacientes. Si un implante abdominal resulta adecuado, se recomienda realizar la implantación en el lado abdominal izquierdo.

*NOTA: La implantación en la zona abdominal no está contemplada en las Condiciones de uso correspondientes a la exploración por IRM con KM-condicional. Consulte la Guía técnica de IRM del sistema de desfibrilación RM condicional ImageReady para encontrar advertencias, precauciones y otra información sobre la exploración por IRM.* 

Si es preciso tunelizar el cable, tenga en cuenta lo siguiente:

No entre en contacto con ninguna parte del terminal del cable 1S4-LLLL que no sea el extremo terminal del conector, ni siquiera cuando esté colocado el capuchón para cable. Si no se utiliza un tunelizador compatible, cubra los extremos terminales del conector de los cables. Para tunelizar los cables se pueden emplear un drenaje de Penrose, un tubo torácico

grande o un tunelizador. En el caso de los cables DF4-LLIIH, si no se utiliza una punta de tunelización compatible ni un kit de tunelización, cubra el extremo terminal del conector del cable y sujete solo el extremo terminal del conector con una pinza hemostática o un dispositivo equivalente.

En el caso de los cables 1S4-LLLL, si no se utiliza una punta de tunelización compatible ni un kit de tunelización, cubra el terminal del cable y sujete solo el extremo terminal del conector con una pinza hemostática o un dispositivo equivalente.

Mille 3<br>Collety III-2019-86236606-APNdDNPM#ANMAT Rosi<sup>on</sup>. lagros Argüello<br>, cien**//Itt**<sup>o</sup>sgentina S.A<br>, cien**//Itt** 

Página 41 de 66

Página 42 de 66

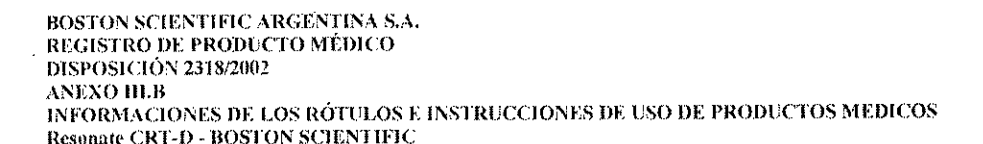

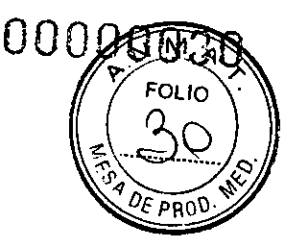

Tunelice suavemente los cables por debajo de la piel hasta la bolsa de implantación si es preciso.

Vuelva a evaluar todas las señales de los cables para determinar si alguno ha sufrido daños durante el procedimiento de tunelización.

Si los cables implantados no se conectan a un generador de impulsos cuando se implantan los cables, deben protegerse antes de cerrar la incisión.

#### Paso F: Conexión de los cables al generador de impulsos

Para conectar los cables al generador de impulsos, utilice solo las herramientas facilitadas en la bandeja estéril o en el kit de accesorios del generador de impulsos. Si no se utiliza la llave dinamométrica suministrada, podrían dañarse los tornillos, los tapones de sellado o las roscas de los conectores. No implante el generador de impulsos si los tapones de sellado parecen estar dañados. Mantenga las herramientas hasta haber finalizado todos los procedimientos de prueba y haber implantado el generador de impulsos.

*NOTA: Algunos pacientes pueden necesitar terapia de estimulación nada más conectar los cables al generador de impulsos. En tales casos, considere programar el generador de impulsos antes de continuar.* 

Los cables deben conectarse al generador de impulsos según la secuencia siguiente (si desea ver ilustraciones del bloque conector y de la localización de los tornillos del generador de impulsos, consulte "Conexiones de cables"):

1. Ventrículo derecho. Conecte el cable VD primero, ya que es preciso para establecer los ciclos de tiempo basados en VD que proporcionan una detección y estimulación adecuadas en todas las cámaras, independientemente de la configuración programada.

En los modelos con un puerto para cables VD DF4-LLHH, inserte y fije el extremo terminal del conector de un cable 0F4-LLHH.

## 2. Aurícula derecha.

En los modelos con un puerto para cables AD IS-1, inserte y fije el extremo terminal del conector de un cable de estimulación/detección auricular I5-1.

#### 3. Ventrículo izquierdo.

En los modelos con un puerto para cables VI IS-1, inserte y fije el extremo terminal del conector de un cable de estimulación/detección venoso coronario 15-1.

En los modelos con un puerto para cables VI I54-LLLL, inserte y fije el extremo terminal del conector de un cable 1S4-LLLL.

#### 4. Cable de desfibrilación.

Conecte cada cable al generador de impulsos siguiendo estos pasos (si desea obtener información adicional acerca de la llave dinamométrica, consulte "Llave dinamométrica bidireccional"):

Compruebe si hay sangre u otros fluidos corporales en los puertos para cables del bloque conector del generador de impulsos. Si accidentalmente entrara líquido en los puertos, límpielos a fondo con agua estéril.

2. Si es preciso, retire y deseche la protección de la punta, antes de usar la llave dinamométrica.

Inserte suavemente la punta de la llave dinamométrica en el tornillo pasándola por la hendidura central del tapón de sellado con un ángulo de 90° (Figura Inserción de la llave dinamométrica). Esto hará que se abra el tapón de sellado, liberando la posible presión que se haya creado en el puerto para cables al proporcionar una vía de escape para el líquido o aire atrapado.

*NOTA: Si no se inserta adecuadamente la llave dinamométrica en la hendidura del tapón de sellado, podría dañarse el tapón y sus propiedades de sellado.*<br>Seguios<br>Cegalos

*Mercedes*  $\tilde{B}^{\prime}$  $\sqrt{25}$ 

Apoderada Boston Scr IF42019-86236606-APNdDNPM#ANMAT Página 43 de 66

Página 44 de 66

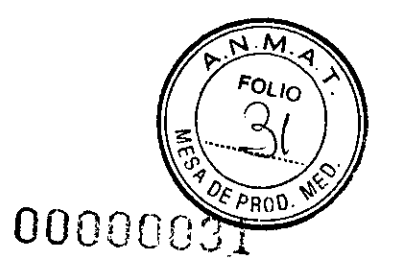

BOSTON SCIENTIFIC ARGENTINA S.A. REGISTRO DE PRODUCTO MÉDICO DISPOSICIÓN 2318/2002 ANEXO 111.8 INFORMACIONES DE LOS RÓTULOS E INSTRUCCIONES DE USO DE PRODUCTOS MEDICOS Resonate CRT-D - BOSTON SCIENTIFIC

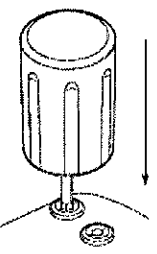

#### Figura. Inserción de la llave dinamométrica

4. Cuando la llave dinamométrica esté colocada en su posición, inserte totalmente el terminal del cable en el puerto para cable. El extremo terminal del conector del cable deberá verse con claridad más allá del bloque conector cuando se mire a través del lateral del bloque conector del generador de impulsos.

Presione el cable para mantener su posición y asegúrese de que permanece totalmente insertado en el puerto para cable.

*NOTA: Si es necesario, lubrique con moderación todo el terminal del cable (el área que se muestra en Figura Terminal del cable DF4) con agua estéril o con aceite mineral estéril para facilitar la inserción.* 

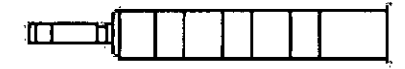

Figura. Terminal del cable DF4

*NOTA: En el caso de los cables IS-1, asegúrese de que el extremo terminal del conector sobresalga visiblemente más allá del bloque conectar I mm como mínimo. NOTA: En el caso de los cables DF4-LLHH, el extremo terminal del conector debe insertarse más allá del bloque del tornillo para que la conexión pueda realizarse adecuadamente. Puede confirmarse que el extremo terminal del conector está completamente insertado en el puerto para cables cuando se vea el indicador de inserción del extremo terminal del conector más allá del bloque del tornillo.* 

*NOTA: En el caso de los cables 154-LLLL, el extremo terminal del conectar debe insertarse más allá del bloque del tornillo para que la conexión pueda realizarse adecuadamente. Puede confirmarse que el extremo terminal del conector está completamente insertado en el puerto para cables cuando se vea el indicador de inserción del extremo terminal del conectar más allá del bloque del tornillo.* 

Presione suavemente con la llave dinamométrica hasta que su punta encaje totalmente dentro de la cavidad del tornillo. Durante este paso, evite dañar el tapón de sellado. Apriete el tornillo girando lentamente la llave dinamométrica hacia la derecha hasta que salte una vez. La llave dinamométrica se ha ajustado previamente para aplicar la cantidad correcta de fuerza al tornillo prisionero; no es necesario girarla más ni aplicar más fuerza.

6. Retire la llave dinamométrica.

Tire del cable con cuidado para comprobar que la conexión es firme.

Si el terminal del cable no está bien sujeto, intente volver a colocar el tornillo. Vuelva a insertar la llave dinamométrica como se ha descrito anteriormente y afloje el tornillo girando la llave lentamente hacia la izquierda hasta que el cable se suelte. A continuación, repita la secuencia anterior.

Bosiol **JF-2019-86236606-APN DNP**M#ANMAT ب<br>ا .<sup>3</sup>2012-862<br>Apc J<del>orada</del> Página 45 de 66

Página 46 de 66

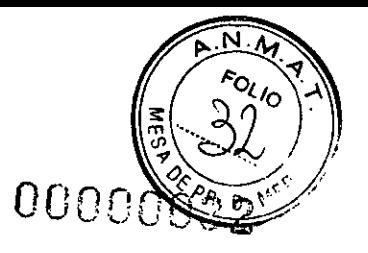

BOSTON SCIENTIFIC ARGENTINA S.A. REGISTRO DE PRODUCTO MÉDICO DISPOSICIÓN 2318/2002 ANEXO III.B INFORMACIONES DE LOS RÓTULOS E INSTRUCCIONES DE USO DE PRODUCTOS MEDICOS Resonate CRT-D - BOSTON SCIENTIFIC

9. Si no se utiliza un puerto para cables, inserte un tapón en el puerto que no se utilice y ajuste el tornillo.

## Paso G: Evaluación de las señales de los cables

Haga que el generador de impulsos salga del modo Almacenamiento de ahorro de energía; para ello, programe el Modo Taqui en Off.

2. Introduzca el generador de impulsos en la bolsa de implantación.

Evalúe las señales de los cables de desfibrilación y estimulación/detección; para ello, observe las marcas y los EGM en tiempo real. La señal de los cables de desfibrilación implantados debe ser continua y sin artefactos, similar a la de un ECG de superficie. Una señal discontinua puede indicar que una conexión defectuosa, la fractura de los cables u otro tipo de daños en los cables, o una rotura del aislamiento, lo que precisará la sustitución del cable. Las señales inadecuadas pueden conllevar que el sistema generador de impulsos no detecte una arritmia, que no suministre la terapia programada o que suministre una terapia innecesaria. Las medidas de los cables deben ser las indicadas anteriormente (Tabla Medidas de los cables).

Evalúe las impedancias de todos los cables. El límite de impedancia Alto se establece de forma nominal en 2.000  $\Omega$  *y* se puede programar entre 2.000  $\Omega$  *y* 3.000  $\Omega$  con incrementos de 250  $\Omega$ . El límite de impedancia Bajo se establece de forma nominal en 200  $\Omega$  y se puede programar entre 200  $\Omega$  y 500  $\Omega$  con incrementos de 50  $\Omega$ .

Tenga en cuenta los siguientes factores al elegir el valor de los límites de impedancia: En cables crónicos, el historial de medidas de impedancia del cable, así como otros indicadores del rendimiento eléctrico, como la estabilidad a lo largo del tiempo

En el caso de los cables implantados recientemente, el valor inicial medido para la impedancia

## NOTA: *En función de los efectos de la evolución del cable, el médico podría decidir la reprogramación de los límites de impedancias durante las pruebas de seguimiento.*

Dependencia del paciente a la estimulación

Rango de impedancia recomendado para los cables utilizados, si están disponibles El límite de impedancia de descarga Bajo está fijado en 20  $\Omega$ . El límite de impedancia de descarga alto se establece de forma nominal en 125  $\Omega$  y se puede programar entre 125  $\Omega$  y 200 Ω con incrementos de 25 Ω.

Tenga en cuenta los siguientes aspectos cuando seleccione el valor de los límites de impedancia altos:

En cables crónicos, el historial de medidas de impedancia del cable, así como otros indicadores del rendimiento eléctrico, como la estabilidad a lo largo del tiempo

En el caso de los cables implantados recientemente, el valor inicial medido para la impedancia

NOTA: *En función de la evolución de los cables, durante las pruebas de seguimiento, el médico puede optar por volver a programar los límites de impedancia altos.* 

Bost <sub>adros</sub> Argüello 'tina S.A Apc.

Rango de impedancia recomendado para los cables utilizados, si están disponibles

IF-2019-86236606-A<mark>PNdDNP</mark>M#ANMAT

Página 48 de 66

BOSTON SCIENTIFIC ARGENTINA S.A. REGISTRO DE PRODUCTO MÉDICO insposici ()N 2318/2002 ANEXO III.B INFORMACIONES DE LOS RÓTULOS E INSTRUCCIONES DE USO DE PRODUCTOS MEDICOS Resonate CRT-D - BOSTON SCIENTIFIC

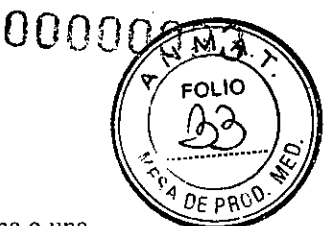

Valor de la impedancia de una prueba de impedancia de descarga a la energía máxima o una energía Alta

Las lecturas de la impedancia del cable de descarga comprendidas entre 20  $\Omega$  y el límite de impedancia Alto se consideran dentro de los márgenes. Si se observan fluctuaciones bruscas o considerables de la impedancia o las condiciones se encuentra fuera de los límites, considere lo siguiente:

Compruebe la configuración: asegúrese de que el valor de Vector de descarga coincide con la configuración del cable implantado (por ejemplo, utilice Coil VD a Can con un cable de bobina única).

Compruebe la conexión: asegúrese de que los extremos terminales del conector del cable de descarga están colocados en los puertos para cables correctos y verifique que la conexión de los cables es segura.

Compruebe el contacto: asegúrese de que el dispositivo esté dentro de una bolsa de implantación húmeda, ya que la carcasa del generador de impulsos actúa como electrodo activo en la configuración VTRIAD. No manipule la bolsa durante la prueba.

Desconecte las fuentes externas que generan ruido (como equipos de electrocauterio y monitores).

Utilice otras herramientas de solución de problemas, según sea preciso, para evaluar más exhaustivamente la integridad del sistema de cables, incluidos el análisis de electrogramas, el examen de imágenes radiográficas o fluoroscópicas, o la inspección visual interna.

*NOTA: Dado que este dispositivo se sirve de un impulso de prueba subumbral para llevar a cabo las medidas de la impedancia del cable de descarga, puede que sea dificil medir las respuestas a las señales de prueba cuando haya interferencias eléctricas o "ruido" durante la prueba (por ejemplo, electrocauterio o equipos de monitorización externos conectados directamente al paciente). Esto puede provocar variaciones en las mediciones de la impedancia, sobre todo durante la implantación. En ausencia de dichas interferencias* 

*eléctricas, las lecturas de la impedancia del cable de descarga serán más estables.* 

#### Paso H: Programación del generador de impulsos

Compruebe el Reloj del programador, y configure y sincronice el generador de impulsos como sea preciso, de modo que aparezca la hora correcta en los informes impresos y en los registros de papel continuo del PRM.

Puede resultarle de utilidad programar la función Pitidos durante carga condensador en On durante las pruebas de conversión y la implantación para identificar cuándo se carga el generador de impulsos para suministrar una descarga.

3. Reforme manualmente los condensadores si aún no lo ha hecho.

Programe el generador de impulsos adecuadamente si no se ha utilizado ningún puerto para cables.

Programe el generador de impulsos con los parámetros adecuados para el paciente con el fin de realizar las pruebas de conversión.

Tenga en cuenta lo siguiente cuando vaya a programar el generador de impulsos:

Se recomienda un margen de seguridad mínimo del doble del voltaje o del triple de la anchura del impulso para cada cámara en función de los umbrales de captura, lo que debe proporcionar un margen de seguridad adecuado y ayudar a conservar la longevidad de la batería.

Al usar Smart Blanking, es posible que los artefactos de polarización tras la estimulación auricular puedan detectarse como ondas R e inhiban la estimulación ventricular (tras la terapia antitaquicardia o la estimulación ventricular de salida elevada). Si el paciente depende del marcapasos, compruebe que la detección sea adecuada después de una terapia de descarga. Si

<sub>A</sub><br>86236606-A**QNdDNI** s Argüello<br>S Argüello elle Boston JApa. IF-2019-86236606-APN-DNPM#ANMAT Página 49 de 66

Página 50 de 66

BOSTON SCIENTIFIC ARGENTINA S.A. REGISTRO DE PRODUCTO MÉDICO DISPOSICIÓN 2318/2002 **ANEXO III.B** INFORMACIONES DE LOS RÓTULOS E INSTRUCCIONES DE USO DE PRODUCTOS MEDICOS Resonate CRT-D - BOSTON SCIENTIFIC

000000 **FOLIO** Q DE PRI

se produce sobredetección postdescarga, esté preparado para utilizar el comando ESTIM. STAT.

La programación de un período de cegamiento más largo puede aumentar la probabilidad de que se produzca la infradetección de las ondas R.

La programación de un período de cegamiento más corto puede aumentar la probabilidad de que se produzca la sobredetección ventricular de un suceso auricular estimulado.

Para reducir el riesgo de infradetección ventricular debido al cegamiento V tras estim. A (cuando es necesario un modo de estimulación bicameral con control automático de la frecuencia o estimulación a frecuencia adaptativa):

Reduzca el LIE

Acorte el Retardo AV o utilice el Retardo AV dinámico y reduzca el valor mínimo del Retardo AV dinámico

Aumente el porcentaje del control automático de la frecuencia descendente hasta el mayor valor posible

Disminuya el Tiempo de recuperación de los modos de Estimulación a frecuencia adaptativa

Reduzca el LSF o la FME si está activado el control automático de la frecuencia descendente

- Reduzca la FMS si el modo de estimulación es de frecuencia adaptativa

Tenga en cuenta la siguiente información a la hora de volver a programar el valor de Umbral de RhythmMatch:

- Revise los valores de RhythmMatch medidos para episodios anteriores de TV y TSV (inducidos o espontáneos)

- Para aumentar la probabilidad de tratamiento adecuado de TV, se debe programar el Umbral de RhythmMatch por encima de los valores de RhythmMatch medidos de cualquier TV

- Para aumentar la probabilidad de inhibición adecuada de terapia para TSV, se debe programar el Umbral de RhythmMatch por debajo de los valores de RhythmMatch medidos de cualquier TSV

En general, la sensibilidad de detección de TV disminuye con valores inferiores de Umbral de RhythmMatch programados, por lo tanto, para obtener una sensibilidad máxima a TV, se debe programar el valor más alto adecuado de Umbral de RhythmMatch.

- Los valores de RhythmMatch medidos también pueden ser útiles para programar otros parámetros de ID de ritmo como Discriminación taquiarritmia auricular, Umbral de frecuencia de FibA y Estabilidad

Cuando se programe el LSF, tenga en cuenta el estado, la edad, la salud general y la función del nodo sinusal del paciente, así como que un LSF alto puede ser inadecuado para pacientes que padezcan angina u otros síntomas de isquemia miocárdica a frecuencias más altas.

Cuando se programe la FMS, tenga en cuenta el estado, la edad y la salud general del paciente, así como que la estimulación de frecuencia adaptativa a frecuencias más altas puede ser inadecuada para pacientes que padezcan angina u otros síntomas de isquemia miocárdica a estas frecuencias más altas.

Debe seleccionarse una FMS adecuada en función de una evaluación de la frecuencia de estimulación más alta que el paciente pueda tolerar bien.

En el caso de pacientes con insuficiencia cardíaca y bloqueo AV de segundo o tercer grado, la programación de un Período refractario auricular largo en combinación con determinados períodos de Retardo AV puede producir un bloqueo 2:1 de manera brusca al LSF programado.

Ciertos estados pueden ocasionar la pérdida temporal de TRC o de sincronía AV debido a un funcionamiento de tipo Wenckebach y los pacientes con insuficiencia cardíaca pueden volverse sintomáticos si la TRC se ve afectada. Tenga en cuenta el estado del paciente cuando programe funciones como LSF, RFA y Control automático de la frecuencia, así como funciones que cambien a VVI o a un funcionamiento de tipo VVI.

Boston Scien

- <sup>Olle</sup>ün

Jerada Página 51 de 66

 $^{728}$ 

# IF-2019-86236606-APNdDNPM#ANMAT

BOSTON SCIENTIFIC ARGENTINA S.A. REGISTRO DE PRODUCTO MÉDICO DISPOSICIÓN 2318/2002 ANENO 111.8 INFORMACIONES DE LOS RÓTULOS E INSTRUCCIONES DE USO DE PRODUCTOS MEDICOS Resonate CRT-D - BOSTON SCIENTIFIC

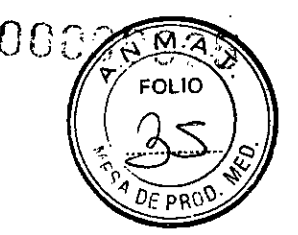

Antes de programar el AUVD, plantéese realizar una medición del umbral automático ventricular manual para verificar que la característica funciona como es debido.

En el caso de pacientes que dependan de marcapasos, tenga cuidado cuando configure la Respuesta al ruido en Inhibir estim., ya que la estimulación no se produce cuando hay ruido. Para solucionar posibles interacciones basadas en la impedancia con el sensor respiratorio/VM, programe el sensor en Off.

# Paso I: Comprobación de la posibilidad de convertir la fibrilación ventricular y las arritmias inducibles

Después de obtener señales aceptables de los cables implantados, el médico puede optar por llevar a cabo pruebas de conversión de TV y FV para determinar (1) si la configuración y la posición de los cables implantados son adecuadas para el paciente, (2) si la energía de descarga programada del generador de impulsos o la energía de descarga máxima van a ser suficientes para convertir las arritmias de manera fiable y (3) si CAG y los criterios adicionales de detección se han programado correctamente para detectar FV y TV. La prueba de conversión consiste en inducir la arritmia y, a continuación, intentar convertirla con un nivel de energía preseleccionado.

Se recomienda probar la conversión de la fibrilación ventricular antes de implantar un generador de impulsos, ya que una descarga suministrada durante una taquicardia ventricular puede acelerar la arritmia. Las pruebas intraoperatorias se pueden minimizar realizando solo la prueba de FV en el momento del implante y realizando en el laboratorio de electrofisiología la prueba de TV después de la operación y antes de dar el alta al paciente.

Si la conversión no es satisfactoria, deberá rescatarse al paciente utilizando un desfibrilador externo adecuado.

Como parte de la evaluación clínica general durante las pruebas de conversión y la evaluación de los episodios espontáneos durante el seguimiento, compruebe que no haya retardos o interrupciones en la detección de taquiarritmias y en la administración de la terapia. Realice una evaluación adicional si se observa alguna desviación de los ciclos de carga o del suministro de descargas.

Si se realizan las pruebas de conversión, los parámetros programados de forma permanente pueden ser los mismos que los que se usan durante las pruebas, o pueden haberse cambiado por valores distintos. El dispositivo se puede programar con los ajustes de parámetros finales concebidos para todas las TV/FV (varias zonas), o bien con un valor de FV de una sola zona con un umbral de frecuencia inferior al de cualquier arritmia conocida. Cuando no se realice ninguna prueba de conversión en pacientes con indicaciones de prevención principal, un médico debe tener en cuenta que las frecuencias de detección altas pueden limitar la capacidad del dispositivo para detectar y tratar con precisión las taquiarritmias polimórficas. Es importante evaluar los datos de diagnóstico almacenados en el dispositivo y los EGM, incluido el trazado de intervalos, después de las pruebas de conversión (consulte "Consideraciones sobre la programación de taquiarritmias" a continuación). La programación de los umbrales de frecuencia final de TV/FV en valores más altos, o ajustes de CAG menos sensibles que los parámetros probados, puede provocar una infradetección de taquiarritmias espontáneas posteriores.

*NOTA: Si se practica cirugía a tórax abierto y se utiliza un separador torácico, retírelo antes de las pruebas de conversión para simular mejor las condiciones ambulatorias en las que funcionará el generador de impulsos y evitar una posible derivación de energía.* 

#### Inducción de la arritmia del paciente

Se puede inducir la arritmia utilizando las funciones de inducción del generador de impulsos. Deje que la presión sanguínea y el estado electrofisiológico del paciente vuelvan a sus valores de referencia entre las inducciones de arritmia, sean estas satisfactorias o no. El tiempo

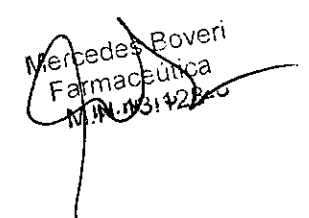

oj ros Argentina S.*I*<br><sub>Liti</sub>jc Argentina S.*I* Apducada IF-2018-86236606-APNdDNPM#ANMAT Página 53 de 66

Página 54 de 66

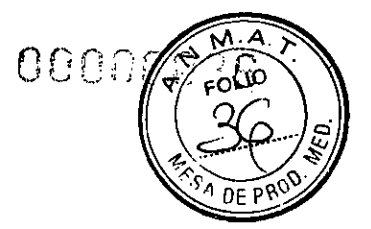

BOSTON SCIENTIFIC ARGENTINA S.A. REGISTRO DE PRODUCTO MÉDICO • DISPOSICIÓN 2318/2002 ANEXO 111.8 INFORMACIONES DE LOS RÓTULOS E INSTRUCCIONES DE USO DE PRODUCTOS MEDICOS Resonate CRT-0 - BOSTON SCIENTIFIC

mínimo entre pruebas de conversión se debe basar en la estabilidad clínica (hemodinámica y metabólica) del paciente y en el criterio del médico.

Durante cada inducción de arritmia, tenga en cuenta la frecuencia cardíaca para determinar los valores adecuados de los umbrales de frecuencia. Los ciclos ventriculares que aproximen al valor más bajo del umbral de frecuencia programado, pero se sitúen por debajo, pueden detectarse como un ritmo sinusal normal. Para facilitar la detección, los umbrales de frecuencia programados deben tener un valor de al menos 10 min-1 por debajo de la frecuencia de las arritmias que se desean tratar.

# Realización de la inducción

Compruebe que el generador de impulsos está en la bolsa de implantación. Temporalmente, cierre la bolsa lo suficiente como para asegurarse de que el generador de impulsos no se moverá durante las pruebas de conversión. Compruebe que el contacto entre el generador de impulsos y el tejido circundante sea adecuado; si es preciso, moje la bolsa con solución salina para evitar que se seque.

Compruebe el funcionamiento del imán y la telemetría para asegurarse de que el generador de impulsos está dentro del alcance aceptable.

Programe los parámetros adecuados y cambie el Modo Taqui del generador de impulsos a Monitor + Terapia.

4. Realice la inducción con el programador.

Requisitos de pruebas de energía y umbrales para realizar una desfibrilación correcta Los requisitos de energía de desfibrilación y las pruebas de umbral para realizar una desfibrilación correcta se deben aplicar en el momento del implante.

Las descargas previstas para la terapia de TV polimórfica se deben programar con un margen de seguridad de 10 J por encima de la energía de descarga que el médico determine que es la necesaria para la correcta conversión de la FV. En algunos casos, el médico puede determinar que un margen de seguridad alternativo (superior a la energía de descarga requerida para una conversión de FV correcta) puede resultar adecuado.

En la documentación técnica se describen distintos métodos de prueba para determinar los umbrales de desfibrilación y se incluyen, entre otros, los siguientes:

Disminución hasta producirse un error en las pruebas de umbral de desfibrilación, con el fin de determinar el DFT y verificar el último nivel de energía correcto, ya sea una vez[lx  $(DFT+)]$  o dos veces  $[2x (DFT+)]$ .

Selección de la prueba de requisitos de energía de desfibrilación mediante la resta del margen de seguridad aceptado procedente de la salida máxima del dispositivo.

En la documentación clínica se describe el margen de seguridad de implantación y la relación con la probabilidad de éxito. Todo resultado procedente de un único método de prueba puede ser un ejemplo de variación estadística; una sola conversión de un trastorno del ritmo a una energía determinada no garantiza ni asegura que esa energía sea fiable para la conversión. Como margen de seguridad con un sistema de 41 J, se recomienda realizar la prueba de conversión en el ámbito del DFT dos veces si el nivel de energía seleccionado es de 31 J, o una vez si el DFT o el nivel de energía seleccionado es de 21 J sin fallos de conversión. Tenga siempre disponible un desfibrilador externo estándar con palas o parches externos durante las pruebas de umbral de desfibrilación.

Si el margen de seguridad de implantación y la conversión inicial a 31 J no tiene éxito, pruebe una combinación de distintos métodos para optimizar el campo de desfibrilación y la eficacia. Entre las posibilidades se incluyen las siguientes:

Optimice la posición del cable: coloque el cable en una posición tan apical y septal como sea posible para dirigir la mayor parte de la energía a la masa ventricular izquierda, como se describe en la documentación clínica.

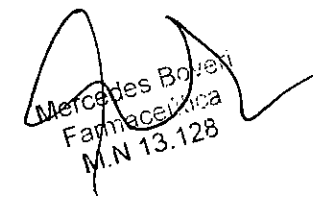

ou.,?.<sup>110</sup> JF-2019-86236606-ABN-DNPM#ANMAT

Página 56 de 66

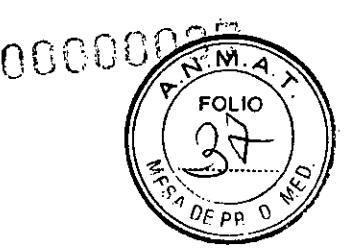

BOSTON SCTENTIFIC ARGENTINA S.A. REGISTRO DE PRODUCTO MÉDICO DISPOSICIÓN 2318/2002 ANEXO III.B INFORMACIONES DE LOS RÓTULOS E INSTRUCCIONES DE USO DE PRODUCTOS MEDICOS Resonate CRT-D - BOSTON SCIENTIFIC

- Invierta la polaridad: use opciones de programación del dispositivo electrónico para cambiar la polaridad. No cambie fisicamente los ánodos y cátodos del cable en el bloque conector del generador de impulsos.
	- Reprograme la configuración de Vector cable descarga en el dispositivo (p. ej., extraiga la bobina proximal de una configuración TRIAD a un vector de descarga única como la configuración de Coil VD a Can).
	- Añada bobinas o cables de desfibrilación adicionales para aumentar la superficie de desfibrilación.
- NOTA: *Consulte Tabla Medidas de los cables para conocer las medidas de cable aceptables después de recolocar o reprogramar el cable.*

# Paso J: Consideraciones sobre la programación de taquiarritmias Zonas de detección

Seleccione el número correcto de zonas de terapia (TV-1, TV, FV) para tratar las taquiarritmias ventriculares esperadas en función de la estabilidad hemodinámica de la taquiarritmia, las indicaciones del paciente y las características clínicas individuales del paciente. Para facilitar la detección, los umbrales de frecuencia programados deben tener un valor de al menos 10 min-1 por debajo de la frecuencia de las arritmias conocidas que se desean tratar.

NOTA: *La detección del dispositivo y la terapia posterior pueden ser diferentes para la misma taquiarritmia subyacente, en función del número de zonas y parámetros programados, como el umbral de frecuencia, el tiempo de detección y los criterios adicionales de detección (si procede).* 

# Revisión del almacenamiento de episodios

Los diagnósticos del dispositivo se almacenan en el generador de impulsos y se pueden visualizar mediante el PRM. Los diagnósticos permiten revisar la detección del dispositivo y la respuesta a taquiarritmias inducidas y espontáneas. Los electrogramas almacenados incluyen un trazado de intervalos. La evaluación del trazado de intervalos ayuda a identificar los latidos detectados, incluidos los que se encuentran por debajo del umbral de frecuencia. Los latidos que se encuentran por debajo del umbral de frecuencia programado pueden retrasar o inhibir la detección del dispositivo de una taquiarritmia; debe tenerse en cuenta la reprogramación de las frecuencias para mejorar la detección. La observación de los electrogramas almacenados, con el uso de calibradores en pantalla para la amplitud de EGM y la medición de la temporización, permite al médico interpretar si se producen latidos ventriculares que no se detectan. Si se producen latidos no marcados, se debe realizar una evaluación para determinar si la programación de zonas de frecuencia más lentas podría mejorar la detección.

# Detección y control automático de ganancia (CAG)

El CAG ventricular derecho se establece en un valor nominal de  $0.6$  mV y se puede ajustar con el PRM. El ajuste del CAG puede tenerse en cuenta en casos de EGM de amplitud baja, retardos en el tiempo hasta la terapia o según el criterio del médico en casos individuales. Cualquier ajuste del CAG se debe evaluar junto con los umbrales/zonas de frecuencia de detección programados, con el fin de garantizar que se realiza la detección de frecuencia adecuada de la taquiarritmia esperada. El CAG puede no alcanzar su mínimo programado cuando las frecuencias de detección de taquiarritmia son rápidas y la arritmia es polimórfica. Evalúe siempre la frecuencia de las zonas de detección y el parámetro del CAG junto con el uso de la información de almacenamiento del episodio. Si un médico examine los EGM y cree que el dispositivo no detecta latidos ventriculares en la zona adecuada, la reprogramación

rcedes Etitica<br>armacetitica armaceum<br>M.N 13.128

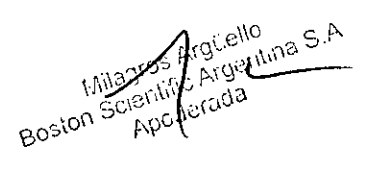

# IF-2019-86236606-ABN<sub>d</sub>DNPM#ANMAT

Página 58 de 66

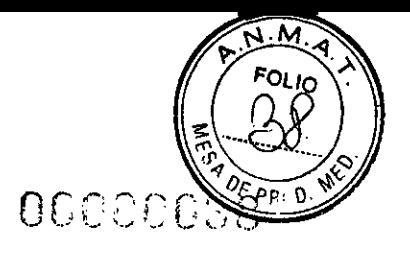

BOSTON SCIENTIFIC ARGENTINA S.A. REGISTRO DE PRODUCTO MÉDICO DISPOSICIÓN 2318/2002 ANEXO III.B INFORMACIONES DE LOS RÓTULOS E INSTRUCCIONES DE USO DE PRODUCTOS MEDICOS Resonate CRT-D - BOSTON SCIENTIFIC

de los umbrales de frecuencia de detección en frecuencias más lentas puede facilitar la capacidad de detección general. Se puede tener en cuenta el ajusta del CAG con pruebas de conversión. Los cambios del estado metabólico del paciente, junto con los fármacos de prescripción, pueden influir en el tamaño de la forma de onda del EGM. La reprogramación del CAG puede no ser necesaria cuando las marcas indican que la detección del dispositivo es adecuada pero los intervalos detectados se encuentran por debajo de los criterios de frecuencia.

# Marcas

Marcas como TV-1, TV y FV, incluida la longitud del ciclo medido, se registran y asocian con las zonas de detección programadas. La presencia de marcas indica que el dispositivo ha detectado algún latido. Las frecuencias de taquicardia fluctuante cercanas o por debajo del umbral de frecuencia más bajo se pueden marcar como DV (detección ventricular). La revisión del trazado de intervalos proporciona una descripción general de los umbrales de frecuencia programados y de la distribución de los intervalos durante los episodios. • Esta información permite el ajuste clínico de los parámetros de detección según el criterio del médico.

# Paso K: Implantación del generador de impulsos

1. Programe el Modo Taqui en Off.

Compruebe el funcionamiento del imán y la telemetría con pala para asegurarse de que el generador de impulsos está dentro de un rango aceptable para iniciar la interrogación. Asegúrese de que el contacto entre el generador de impulsos y el tejido circundante de la bolsa de implantación sea adecuado y, a continuación, sutúrelo para fijarlo y reducir al mínimo el desplazamiento del dispositivo (consulte en "Conexiones de cables" ilustraciones con la ubicación de los orificios de sutura). Enrolle con cuidado el cable sobrante y colóquelo junto al generador de impulsos. Si es preciso, moje la bolsa con solución salina para evitar que se seque.

Cierre la bolsa de implantación. Considere colocar los cables de modo que no entren en contacto con el material de sutura. Se recomienda utilizar suturas absorbibles para cerrar las capas de tejido.

Concluya primero todos los procedimientos de electrocauterio antes de reactivar el generador de impulsos.

Programe el Modo Taqui de acuerdo con los valores deseados y confirme los parámetros finales programados.

Utilice el PRM para imprimir informes de los parámetros y guardar todos los datos del paciente.

# Paso L: Cumplimentación y envío del formulario de implantación

En el plazo de 10 días tras el implante, rellene el formulario de Vigencia de la garantía y registro del cable y devuelva el original a Boston Scientific junto con una copia de los datos del paciente guardados desde el PRM.

Esta información permitirá que Boston Scientific registre todos los generadores de impulsos y conjuntos de cables implantados, así como que proporcione datos clínicos relativos al rendimiento del sistema implantado.

Guarde una copia del formulario de Vigencia de la garantía y registro del cable, de los informes impresos del programador y de los datos originales del paciente para el archivo del paciente.

# LLAVE DINAMOMÉTRICA BIDIRECCIONAL

En la bandeja estéril del generador de impulsos se incluye una llave dinamométrica (modelo 6628) que está diseñada para ajustar y aflojar tomillos del n.° 2-56, tornillos prisioneros, y

Milagros Argüello Milagros Algeritina Bosto Acier International IE-2019-86236606-ABNdDNPM#ANMAT  $AP<sub>2</sub>$ Página 59 de 66

Página 60 de 66

BOSTON SCIENTIFIG ARGENTINA S.A. REGISTRO DE PRODUCTO MÉDICO DISPOSICIÓN 2318/2002 ANEXO III.B INFORMACIONES DE LOS RÓTULOS E INSTRUCCIONES DE USO DE PRODUCTOS MEDICOS Resonale CRT-0 - BOSTON SGIENTIFIC

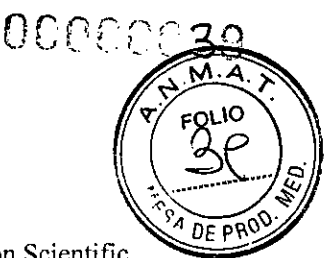

tornillos de éste y otros generadores de impulsos y accesorios de cables de Boston Scientific que tienen tornillos que giran libremente cuando están totalmente retraídos (estos tornillos tienen normalmente tapones de sellado blancos).

La llave dinamométrica es bidireccional, está preajustada para que aplique el par de giro adecuado al tomillo y saltará cuando el tornillo esté apretado. El mecanismo que hace que la llave salte o resbale impide apretar en exceso el tornillo para no dañar el dispositivo. Para que sea más fácil aflojar tomillos extendidos que estén muy apretados, esta llave aplica más par de giro en el sentido antihorario que en el sentido horario.

*NOTA: Como protección adicional, la punta de la llave dinamométrica está diseñada para que se rompa si se aprieta excesivamente más allá de los pares de giro predeterminados. Si esto sucediera, deberá extraerse la punta rota del tornillo con unas pinzas.* 

Esta llave dinamométrica puede utilizarse también para aflojar los tomillos de otros generadores de impulsos y accesorios de cables de Boston Scientific que tengan tornillos que ajustan contra un tope cuando están totalmente retraídos (estos tomillos tienen normalmente tapones de sellado transparentes). No obstante, cuando retraiga estos tornillos, deje de girar la llave dinamométrica cuando el tornillo toque el tope. El par de giro extra en sentido antihorario de esta llave podría hacer que estos tornillos se quedarán atascados si ajustan contra el tope.

#### *Cómo* aflojar tornillos atascados

Siga estos pasos para aflojar tomillos que estén atascados:

Desde una posición perpendicular, incline la llave dinamométrica hacia el lateral de 20° a 300 respecto al eje central vertical del tornillo (Figura Giro de la llave dinamométrica para aflojar un tornillo atascado).

Gire la llave en sentido horario (en caso de un tomillo retraído) o en sentido antihorario (si se trata de un tomillo extendido) alrededor del eje tres veces, de modo que el mango de la llave rote alrededor de la línea central del tornillo (Figura Giro de la llave dinamométrica para aflojar un tornillo atascado). El mango de la llave dinamométrica no debe girar durante esta rotación.

Pueden realizarse hasta cuatro tentativas según sea necesario, ampliando ligeramente el ángulo cada vez. Si no puede aflojar totalmente el tornillo, use la llave dinamométrica n.° 2 del Juego de llaves modelo 6501.

Una vez que el tornillo esté suelto, podrá extenderse o retraerse según corresponda.

Deseche la llave dinamométrica al terminar este procedimiento.

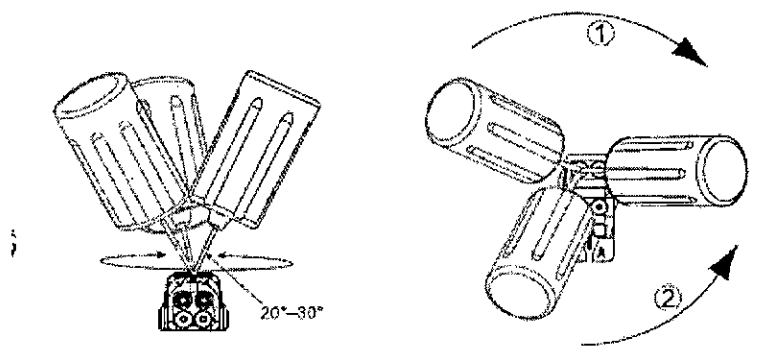

111 Giro en sentido horario para soltar tomillos atascados en posición retraída 12] Giro en sentido entinaran° para soltar tomillos atascados en posición extendida

# Figura. Giro de la llave dinamométrica para aflojar un tornillo atascado

 $Bo_{A\otimes_{11}}$  $\sum$  Ctica  $\rm 3125$ 

IF-2019-86236606-ABNdDNPM#ANMAT Página 61 de 66

# 

 $\frac{1}{2}$ 

潦.

# IF-2019-86236606-APN-DNPM#ANMAT

BOSTON SCIENTIFIC ARGENTINA S.A. REGISTRO DE PRODUCTO MÉDICO DISPOSICIÓN 2318/2002 ANEXO III.B INFORMACIONES DE LOS RÓTULOS E INSTRUCCIONES DE USO DE PRODUCTOS MEDICOS Resonate CRT-D - BOSTON SCIENTIFIC

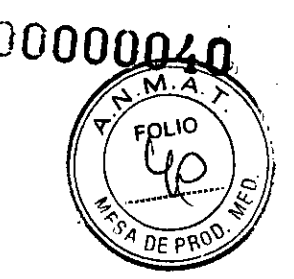

# PRUEBAS DE SEGUIMIENTO

Es recomendable que la evaluación del funcionamiento del dispositivo sea realizada por personal capacitado para ello mediante pruebas de seguimiento periódicas. Las directrices de seguimiento que aparecen a continuación permitirán realizar una revisión a fondo del funcionamiento del dispositivo, así como del estado de salud del paciente a lo largo de la vida del dispositivo (consulte la información que se encuentra en el paso "Programación del generador de impulsos" en "Implantación del generador de impulsos").

#### Seguimiento previo al alta

Los procedimientos siguientes se realizan normalmente durante la prueba de seguimiento previo al alta utilizando la telemetría del PRM:

Interrogue al generador de impulsos y revise la pantalla Resumen.

Compruebe los umbrales de estimulación, la impedancia del cable y la amplitud de las señales intrínsecas.

3. Revise los contadores y los histogramas.

Cuando se hayan realizado todas las pruebas, interrogue de nuevo al generador y guarde todos los datos del paciente.

Imprima los informes Quick Notes y de Datos del paciente para guardarlos en el historial del paciente y consultarlos posteriormente.

Restablezca los contadores y los histogramas para que se muestren los datos más recientes en la siguiente sesión de seguimiento. Los contadores y los histogramas se pueden borrar pulsando lá opción Restabl. / Borrado de las pantallas Histograma, Contadores de taquiarritmia o Contadores de bradi.

#### Seguimiento rutinario

Deberá realizar exploraciones de seguimiento rutinarias un mes después de la revisión previa al alta y cada tres meses a partir de entonces para evaluar la programación del dispositivo, la eficacia de la terapia, el estado del cable y el estado de la batería. Las visitas a la consulta pueden complementarse con la monitorización remota si está disponible.

*NOTA: Dado que la duración del temporizador de sustitución del dispositivo es de tres meses (a partir de alcanzarse el estado Explante), es especialmente importante que la frecuencia de seguimiento sea de tres meses después de alcanzarse el estado Queda un ario.* 

Considere realizar los procedimientos siguientes durante una prueba de seguimiento rutinaria: Interrogue al generador de impulsos y revise la pantalla Resumen.

Compruebe los umbrales de estimulación, la impedancia del cable y la amplitud de las señales intrínsecas.

Imprima los informes Quick Notes y de Datos del paciente para guardarlos en el historial del paciente y consultarlos posteriormente.

Revise la pantalla Registro de arritmias y, en el caso de que existan episodios de interés, imprima los detalles de los episodios y la información de los electrogramas almacenados. Restablezca los contadores y los histogramas para que se muestren los datos de los episodios más recientes en la siguiente sesión de seguimiento.

Verifique que los valores de los parámetros programados (p. ej. Límite inferior de frec., Retardo AV, Compensación VI, Estimulación a frecuencia adaptativa, Amplitud de salida, Ancho impulso, Sensibilidad, Zonas Ventriculares, Frecuencia de Detección) sean los óptimos para el estado actual del paciente.

Consulte los pasos anteriormente descritos ("Comprobación de la posibilidad de convertir la fibrilación ventricular y las arritmias inducibles" y "Consideraciones sobre la programación

uello

IF-2019-86236606-ABNdDNPM#ANMAT

Página 64 de 66

BOSTON SCIENTIFIC ARGENTINA S.A. REGISTRO DE PRODUCTO MÉDICO DISPOSICIÓN 2318/2002 **ANEXO 111.B** INFORMACIONES DE LOS RÓTULOS E INSTRUCCIONES DE USO DE PRODUCTOS MEDICOS Resonate CRT-D - BOSTON SCIENTIFIC

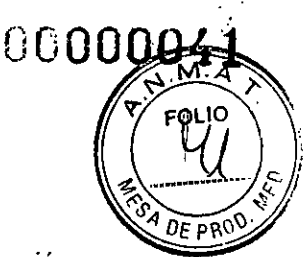

de taquiarritmias") para obtener información adicional sobre la programación de la detección y terapia de taquiarritmias ("Implantación del generador de impulsos").

NOTA: *Tras el implante, se puede realizar un estudio con ecografia Doppler para evaluar de forma no invasiva el Retardo AV y otras opciones de programación.* 

# **EXPLANTACIÓN**

NOTA: *Devuelva todos los dispositivos explantados a Boston Scientific. Mediante el análisis de los dispositivos explantados, se puede proporcionar información que servirá para continuar mejorando la fiabilidad del sistema y las consideraciones a tener en cuenta sobre la garantía.* 

Póngase en contacto con Boston Scientific en cualquiera de las situaciones siguientes:

Cuando se retire un producto del servicio.

En caso de fallecimiento del paciente (independientemente de la causa), junto con un informe de la autopsia, si se practicó.

Por otros motivos observados o complicaciones.

NOTA: *La eliminación de los dispositivos explantados está sujeta a la legislación y normativa vigentes. Si desea obtener un envase para la devolución de productos, póngase en contacto con Boston Scientific, cuya información encontrará en la contraportada.*  NOTA: *El generador de impulsos puede haber perdido color debido al proceso normal de anodización que no afecta al funcionamiento del generador de impulsos.* 

# **Presentación, manipulación y almacenamiento**

**Si el envase está dañado.** Las bandejas y su contenido se esterilizan con óxido de etileno antes del envasado final. Cuando se recibe el generador de impulsos y/o el cable, es estéril siempre que el envase esté intacto. Si el envase está mojado, perforado, abierto o tiene otros daños, devuelva el generador de impulsos y/o el cable a Boston Scientific.

**Si el dispositivo se cae.** No implante un dispositivo que se haya caído sin estar dentro de un embalaje en perfecto estado. No implante un dispositivo que se haya caído desde una altura superior a 61 cm (24 pulgadas) sin estar dentro de un embalaje en perfecto estado. En estas condiciones, no se puede garantizar la esterilidad, la integridad o el funcionamiento y el dispositivo deberá devolverse a Boston Scientific para que sea examinado.

**Temperatura de almacenamiento** y **equilibrio.** La temperatura de almacenamiento recomendada está entre 0  $^{\circ}$ C y 50  $^{\circ}$ C. Deje que el dispositivo alcance una temperatura adecuada antes de utilizar telemetrías, programarlo o implantarlo, puesto que las temperaturas extremas pueden influir en su funcionamiento inicial.

**Almacenamiento del dispositivo.** Almacene el generador de impulsos en un lugar limpio, donde no haya imanes ni kits que los contengan y alejado de toda fuente de IEM para evitar que se dañe el dispositivo.

**Fecha de caducidad.** Implante el generador de impulsos y/o el cable antes de la FECHA DE CADUCIDAD que figura en la etiqueta del envase, ya que esa fecha refleja el tiempo de almacenamiento válido. Por ejemplo, si la fecha es el 1 de enero, no debe implantarse el 2 de enero, ni posteriormente.

> Dir. Téc.: Mercedes Boveri, Farmacéutica (M.N 13128) Autorizado por la A.N.M.A.T.: PM-651-490 Venta exclusiva a profesionales e instituciones sanitarias

Vent<br>
Vent<br>
Farmade Boyeri<br>
Farmade 128  $F$ alma $\sim$  $N$  13 <sup>12</sup>

nitina S.A **}F-2019-86236606-APN-dDNPM#ANMAT** Página 65 de 66

Página 66 de 66

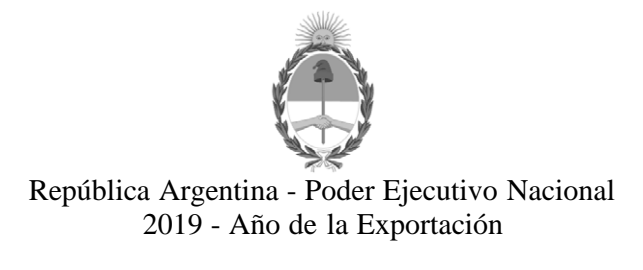

# **Hoja Adicional de Firmas Anexo**

Número: IF-2019-86236606-APN-DNPM#ANMAT

IF-2019-86236606-APN-DNPM#ANMAT<br>CIUDAD DE BUENOS AIRES<br>Lunes 23 de Septiembre de 2019

**Referencia:** 1-47-3110-2183-19-3

El documento fue importado por el sistema GEDO con un total de 66 pagina/s.

Digitally signed by GESTION DOCUMENTAL ELECTRONICA - GDE<br>DN: α⊫GESTION DOCUMENTAL ELECTRONICA - GDE, c⊨AR, o⊨SECRETARIA DE GOBIERNO DE MODERNIZACION,<br>ou⊨SECRETARIA DE MODERNIZACION ADMINISTRATIVA, serialNumber⊨CUIT 307151

Mariano Pablo Manenti Jefe I Dirección Nacional de Productos Médicos Administración Nacional de Medicamentos, Alimentos y Tecnología Médica

> Digitally signed by GESTION DOCUMENTAL ELECTRONICA - GDE<br>DN: cn=GESTION DOCUMENTAL ELECTRONICA - GDE, c=AR,<br>o=SECRETARIA DE MODERNIZACION ADMINISTRATIVA,<br>ou=SECRETARIA DE MODERNIZACION ADMINISTRATIVA,<br>serialNumber=CUIT 30715117564<br>Date: 2019.09.23 13:58:44 -03'00'

"2019 - AÑO DE LA EXPORTACIÓN".

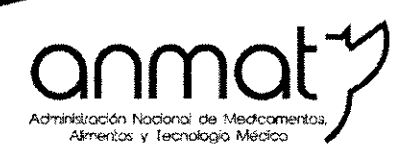

Secretaría de Gobierno de Salud

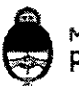

Ministerio de Salud y Desarrollo Social Presidencia de la Nación

# CERTIFICADO DE AUTORIZACIÓN E INSCRIPCIÓN

Expediente NO: 1-47-3110-2183-19-3,

La Administración Nacional de Medicamentos, Alimentos y Tecnología Médica! (ANMAT) certifica que de acuerdo con lo solicitado por BOSTON SCIENTIFIC ARGENTINA S.A., se autoriza la inscripción en el Registro Nacional de P¡Oductores y <sup>1</sup> Productos de Tecnología Médica (RPPTM), de un nuevo producto con los siguientes  $\bigg\vert$ <br>datos identificatorios característicos:

Nombre descriptivo: Desfibrilador para Terapia de Resincronización Cardíaca

Código de identificación y nombre técnico UMDNS $\frac{1}{4}$  18-503 Desfibrilador/Cardioversores, Implantables

Marca(s) de (los) producto(s) médico(s): Resonate CRT-D

Clase de Riesgo: IV

Indicación/es autorizada/s: indicados para pacientes que corran riesgo de sufrir una muerte súbita cardiaca como consecuencia de arritmias ventriculares y que padezcan de insuficiencia cardiaca, incluida insuficiencia cardíaca isquémica abintomática (Clase I de la NYHA), con disincronía ventricular.

Modelo/s:

G447 RESONATE X4 CRT-D

G428 RESONATE X4 CRT-D

ULS

G437 RESONATE X4 CRT-D

**Sedes y Delegaciones**

**Sede Central** Av. de Mayo 869, CABA

**Sede Alsina** Alsina 665/671, CASA

Sede INAME Av. Caseros 2161, CABA

Sede INAL Estados Unidos 25, CABA

Tel. (+54-11) 4340-0800 - http://www.anmat.gov.ar - República Argentina

**Deleg. Posadas** Roque González 1137, Posadas, Prov. de Misiones

Sede Prod. Médicos Av. Belgrano 1480, CABA

1

Deleg. Santa Fé<br>Eva Perón 2456, Santa Fé, Prov. de Santa Fé

**Deleg. Mendoza** Remedios de Escalada de San Martín 1909, Mendoza Prov, de Mendoza

**Deleg. Córdoba** Obispo Treja 635, Córdoba, Prov. de Córdoba

**Deleg. Paso de los Libres** Ruta Nacional 117, km.10, CO.TE.CAR., Paso de los Ubres, Prov. de Corrientes
G448 RESONATE X4 CRT-D G524 RESONATE HF CRT-D **G525 RESONATE HF CRT-D G526 RESONATE HF CRT-D** G528 RESONATE HF CRT-D I **G537 RESONATE HF CRT-D** G547 RESONATE HF CRT-D **G548 RESONATE HF CRT-D** G424 RESONATE CRT-D .<br>G425 RESONATE CRT-D G426 RESONATE CRT-D Período de vida útil: 2 años Forma de presentación: Estéril, por unidad Método de Esterilización: Óxido de Etileno Condición de uso: Venta exclusiva a profesionales e instituciones sanitarias Fabricante 1: Boston Scientific Limited Cashel Road, Clonmel, Co. Tipperary, Irlanda Fabricante 2: Cardiac Pacemakers Incorporated, una subsidiaria totalmente controlada de Guidant Corporation, una subsidiaria totalmente controlada de Boston Scientific Corporation

4100 Hamline Avenue North, St. Paul, Minnesota 55112, Estados Unidos

l. V X 3

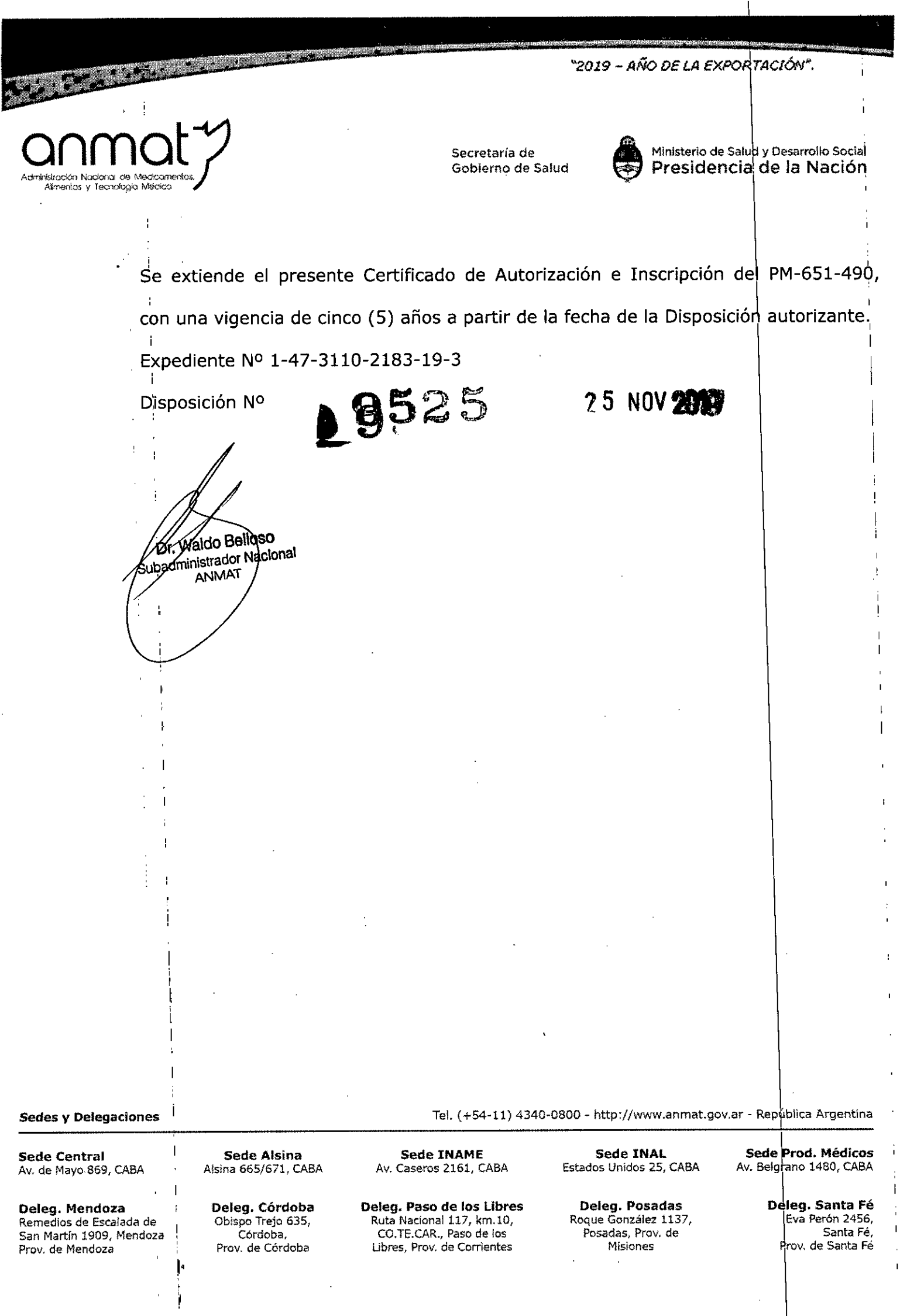

 $\frac{1}{\sqrt{2}}$ 

 $\ddot{\cdot}$ 

 $\frac{1}{2}$ 

ł,

 $\frac{1}{1}$ 

 $\mathbf{I}$ 

 $\overline{1}$ 

 $\overline{1}$ 

 $\frac{1}{2}$